# **SE Visual Computing und Multimedia**

Prof. Uhl & Prof. Entacher

# **Analyse des Drehwuchses von Holz (anhand von CT-Bildern)**

Christian Lenz Martin Seidel Rudolf Weiglmaier

2. Februar 2007

# **Übersicht:**

#### **- Teil 1**

Aufgabenstellung

#### **- Teil 2**

Problemanalyse und Lösungswege

## **- Teil 3**

Vorverarbeitung, Filter

**- Teil 4**

**Mittelpunkt** 

#### **- Teil 5**

Block-Matching

- **Teil 6**

Drehen

## - **Teil 7**

Optical Flow

**- Teil 8**

Zusammenfassung

# **TEIL 1 (Aufgabenstellung)**

- Analyse des Drehwuchses von Bäumen anhand von CT-Bildern.
- Musterdaten

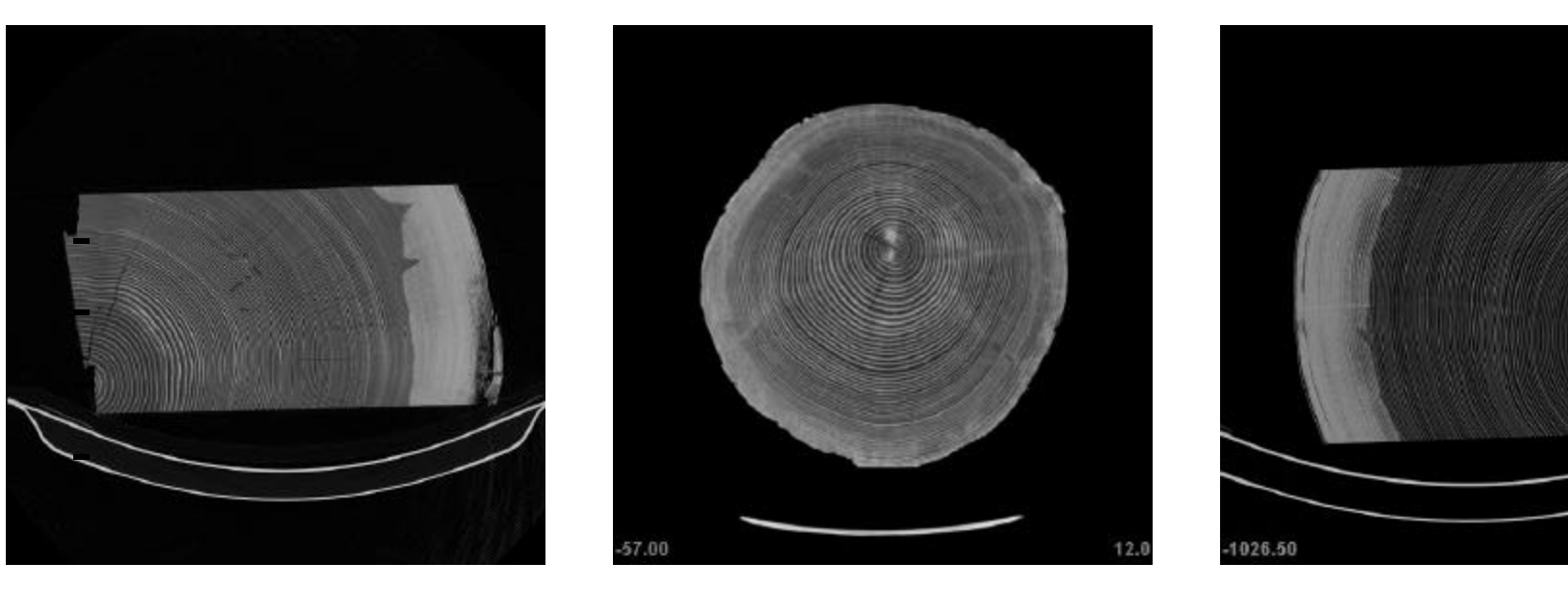

# **TEIL 2**(Problemanalyse und Lösungswege)

- Charakteristik des Drehwuchses
- Mittelpunkt bestimmen (für jedes Bild einer Serie)
- Drehung erkennen und messen

## **2.1 Charakteristik des Drehwuchses**

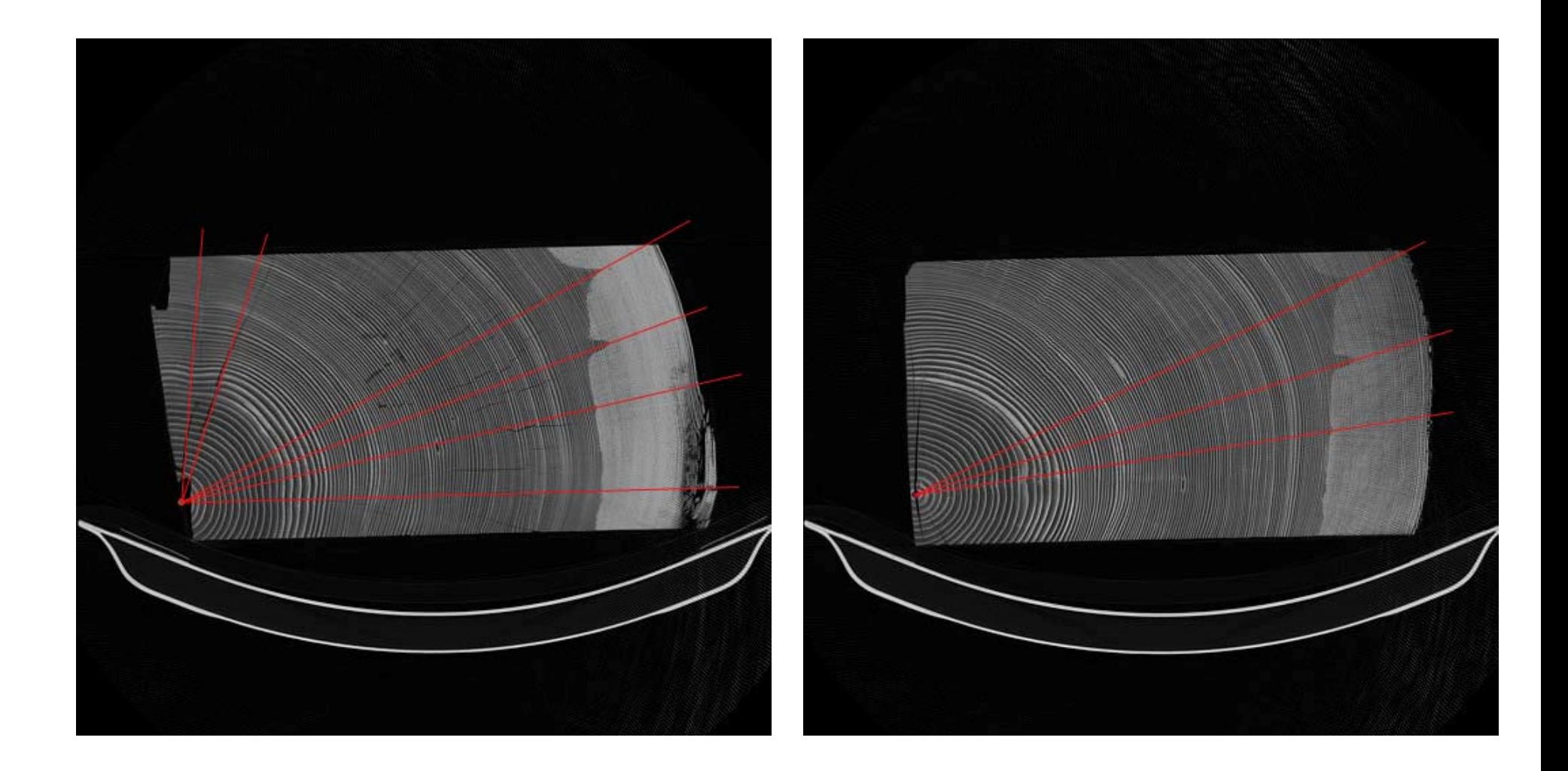

Drehwuc hsanalyse **Seite 5** C. Lenz, M. Seidel, R. Weiglmaier **Seite 5** Seite 5

## **2.1 Charakteristik des Drehwuchses**

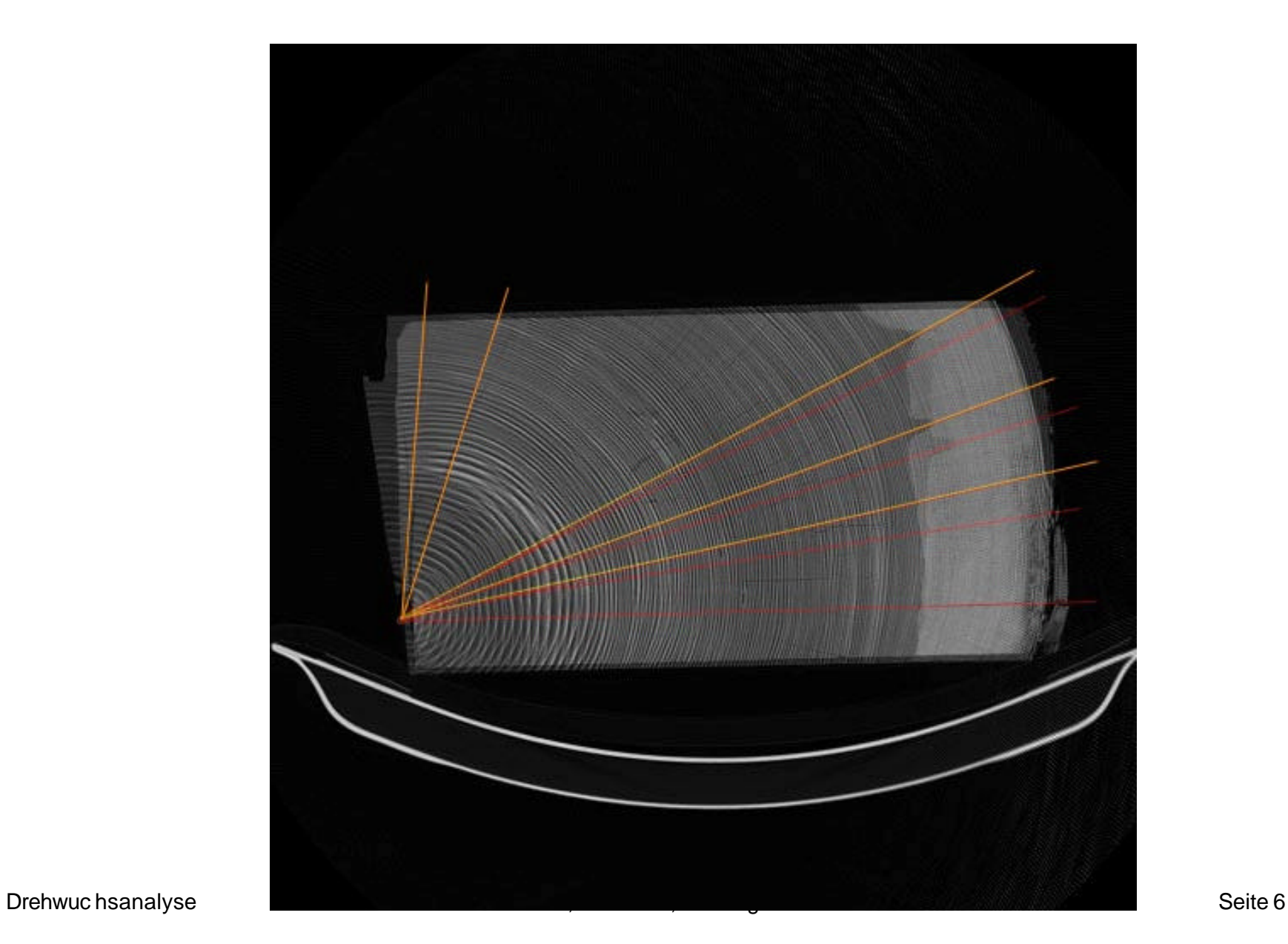

## **2.2 Mittelpunkt bestimmen (für jedes Bild einer Serie)**

- Schnitte durch den Stamm
- CirclePoints Methode
- Tangenten Methode
- Komponentensuche mit Kantendetektion

# **2.3 Drehung erkennen und messen**

- Blockmatching
- Drehung
- Optical Flow

# **TEIL 3 (Vorverarbeitung und Filter)**

# **3.1 Erkennen der Jahresringe**

- Einstechen und Linien verfolgen
- Mengen zusammenhängender Punkte

# **3.2 Verwendete Filter**

- ContrastFilter mit Parameter 1,3
- GrayQuantisizeFilter mit Parameter 2
- InvertFilter
- ThinningFilter
- JunctionRemover mit Parameter 3

#### **3.2.1 ContrastFilter (Bsp.: Original2/0033.bmp)**

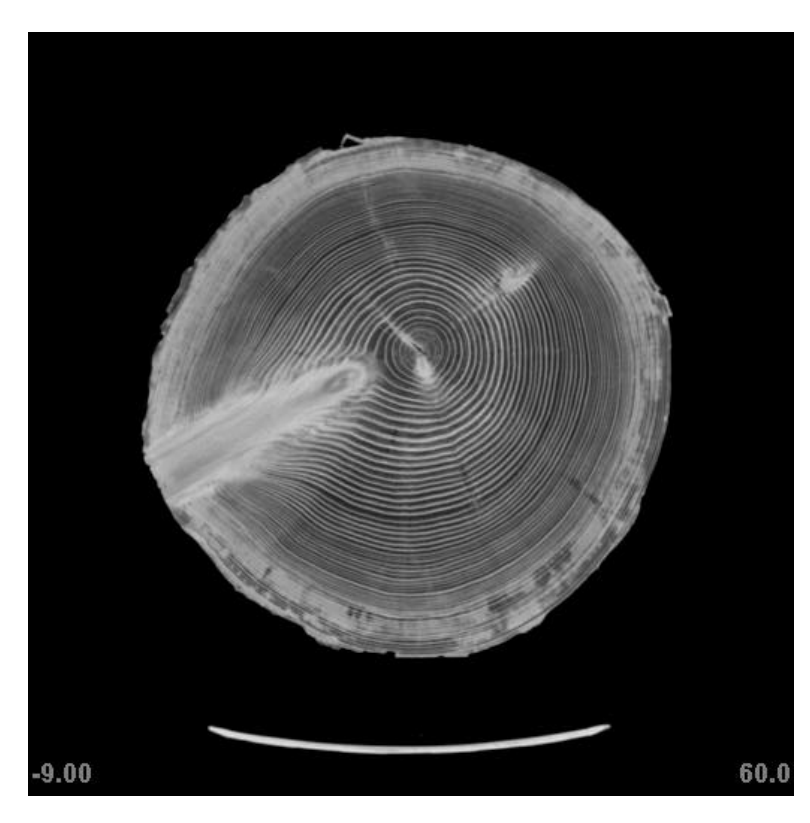

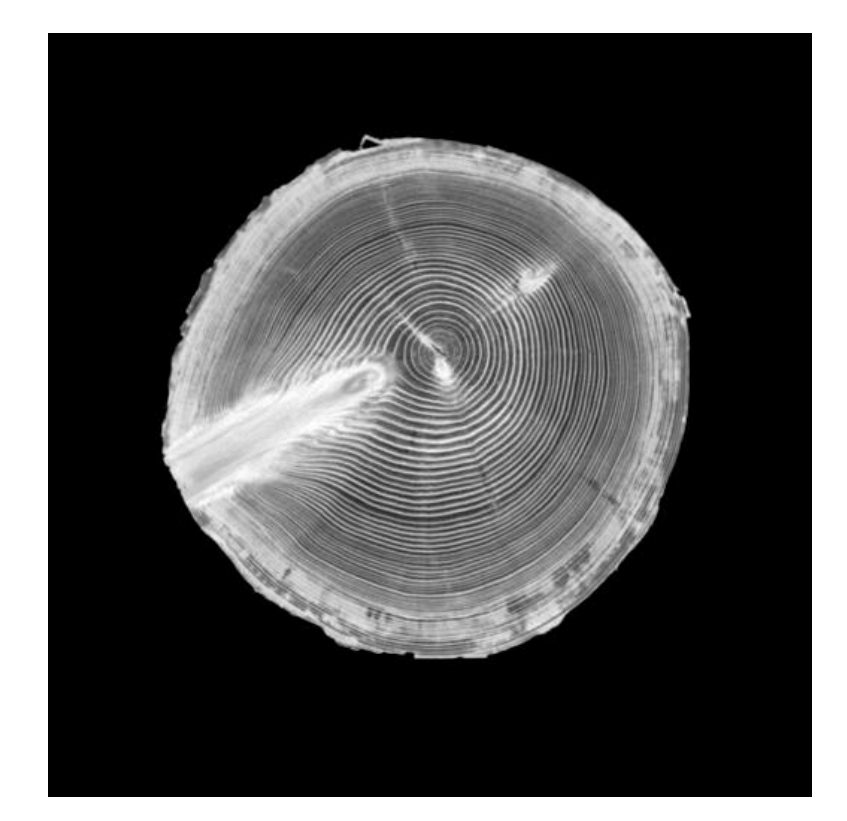

original ContrastFilter (1.3)

#### Funktion:

 $pxNeu = Math.min (255, pxAlt * 1.3);$ 

Drehwuc hsanalyse **Seite 10** C. Lenz, M. Seidel, R. Weiglmaier **Seite 10** Seite 10

#### **3.2.2 GrayQuantisizeFilter**

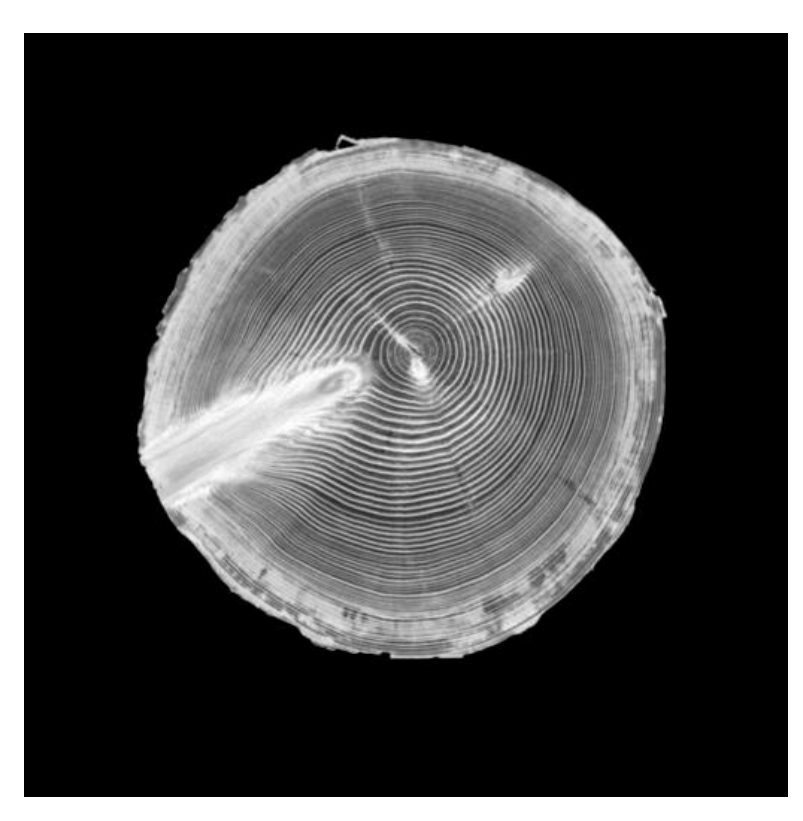

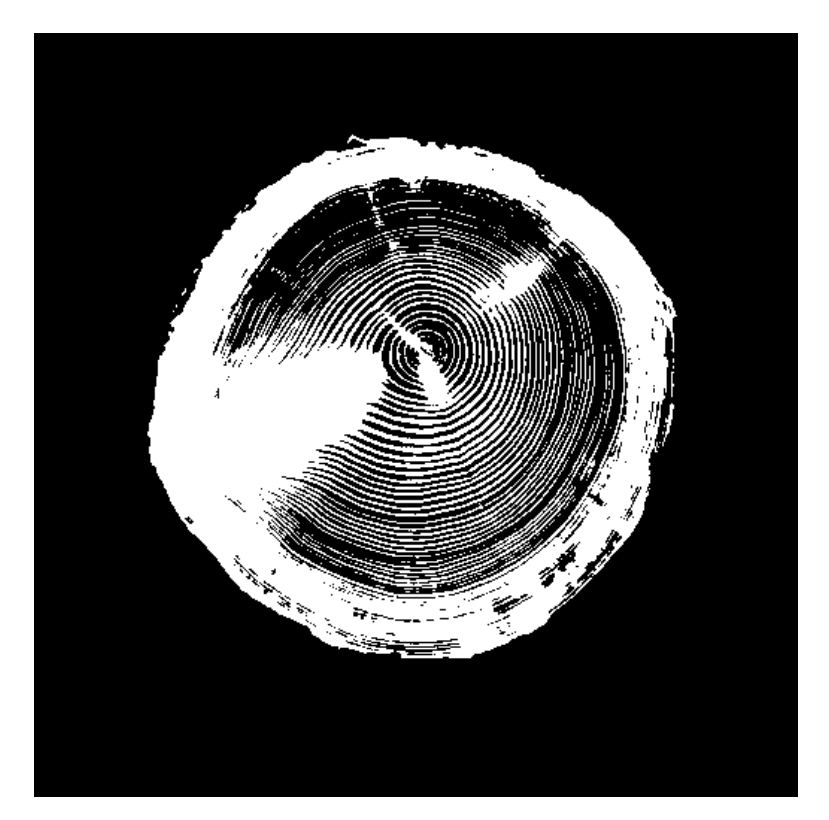

ContrastFilter (1.3) GrayQuantisizeFilter(2)

Funktion: if(pxAlt < 128) {  $pxNeu = 0$ ; } else { pxNeu = 255; }

Drehwuc hsanalyse **Seite 11** C. Lenz, M. Seidel, R. Weiglmaier **Seite 11** Seite 11

#### **3.2.3 InvertFilter**

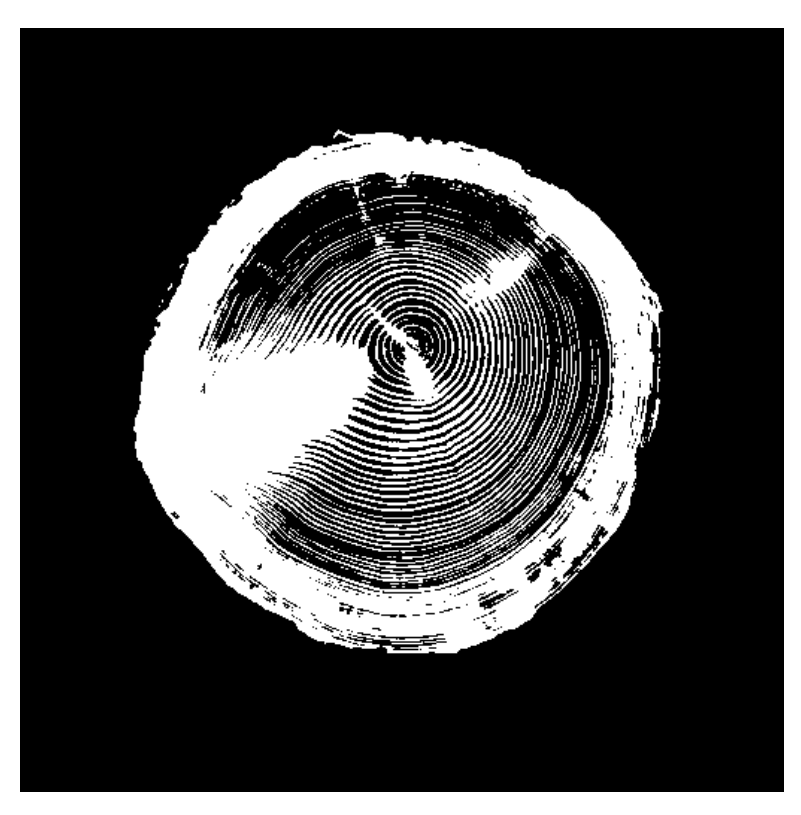

GrayQuantisizeFilter(2) InvertFilter()

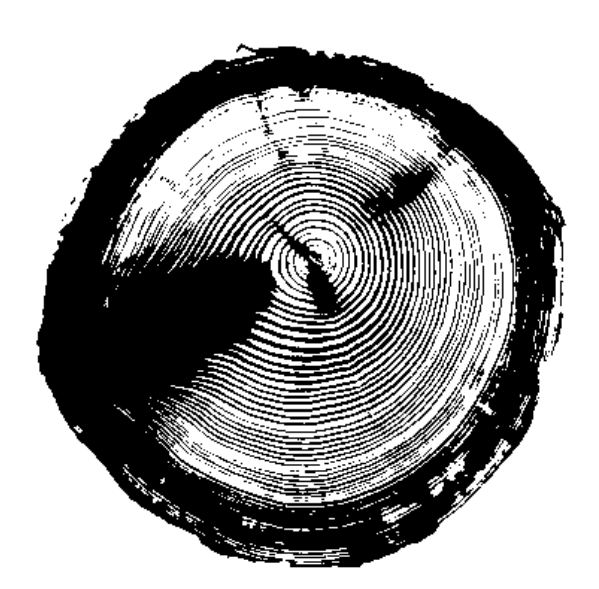

#### Funktion: pxNeu = 255 - pxAlt;

#### **3.2.4 ThinningFilter**

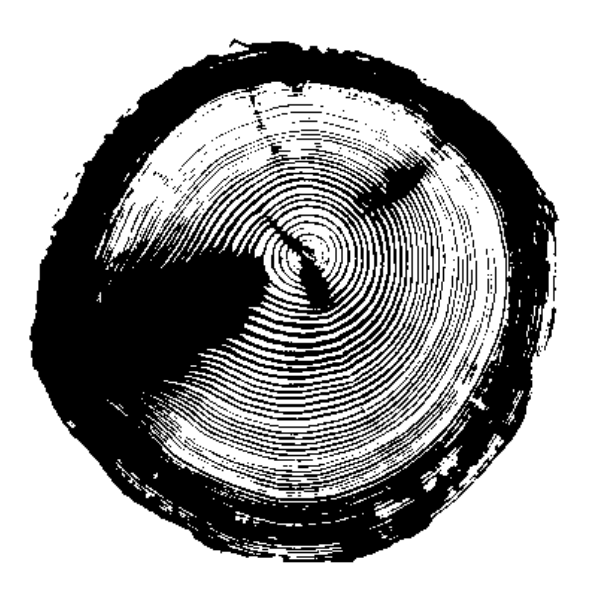

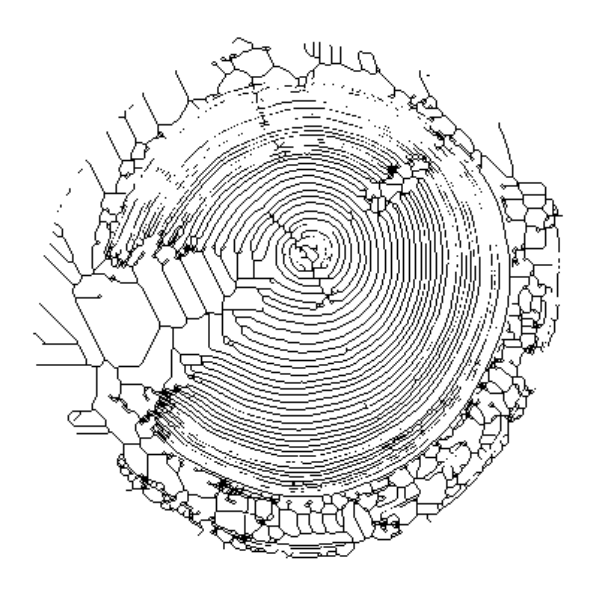

InvertFilter() ThinningFilter() (42 Durchläufe)

#### Funktion:

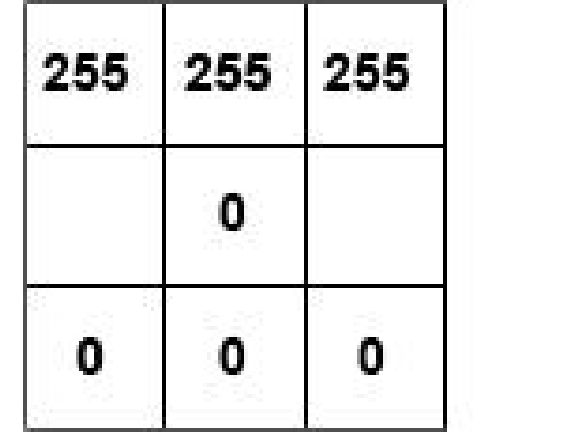

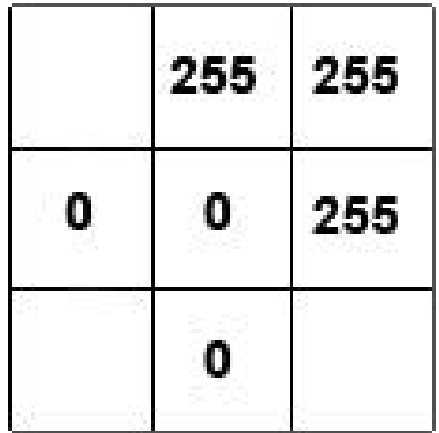

#### **3.2.5 JunctionRemover**

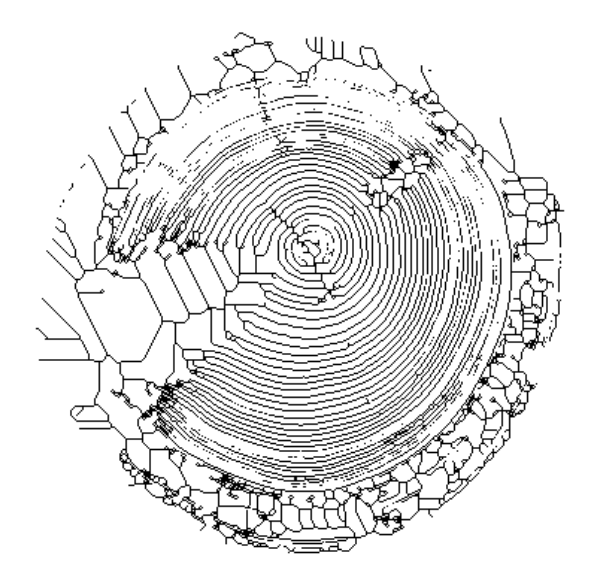

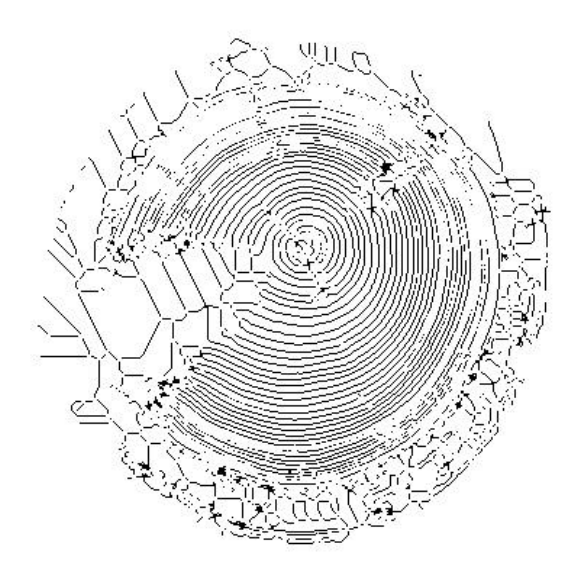

#### ThinningFilter() JunctionRemove(3)

# **TEIL 4 (Mittelpunkt)**

# **4.1 Kreisgleichung**

$$
(x - x_0)^2 + (y - y_0)^2 = r^2
$$

Für beliebige Punkte  $(x_i, y_i)$ ,  $(x_j, y_j)$  auf einer Kreissegment gilt dann:

(I) 
$$
x_i^2 - 2x_i x_0 + x_0^2 + y_i^2 - 2y_i y_0 + y_0^2 = r^2
$$
  
\n(II)  $x_j^2 - 2x_j x_0 + x_0^2 + y_j^2 - 2y_j y_0 + y_0^2 = r^2$ 

$$
\begin{array}{ll}\n\text{(I)} - \text{(II)} & 2(x_j - x_i)x_0 + 2(y_j - y_i)y_0 = x_j^2 - x_i^2 + y_j^2 - y_i^2 \\
& a_{k1} x_0 + a_{k2} y_0 = b_k\n\end{array}
$$

Überbestimmtes lineares Gleichungssystem: **A x** = **b**.

Direkte Lösung:

$$
A v = b \Rightarrow
$$
  
\n
$$
At A v = At b \Rightarrow
$$
  
\n
$$
(At A)-1 (At A) v = (At A)-1 At b D
$$
  
\n
$$
v = (At A)-1 At b.
$$

Numerisch stabiler: QR-Decomposition:

Es gelte:  $A = Q R$ ,  $Q^t Q = I$ 

 $\mathbf{v} = \mathbf{R}^{-1} \mathbf{Q}^{\mathrm{t}} \mathbf{b}$ 

Fehlermass:  $\varepsilon = ||A x - b||$ 

Fehlermass ermöglicht Klassifizierung der Lösungen - Störungen im Bild ⇒ grosser Fehler

## **4.2 Circle Points Methode**

**4.2.1 Das Verfahren**

- Bilder mit Filter aufbereiten
- Finden der Startpunkte
- Finden der Jahresringe
- Berechnen der Mittelpunkte der Jahresringe
- Berechnen des Mittelpunktes des Baumes

## **Bilder mit Filter aufbereiten**

- Contrastfilter(1.3)
- GrayQuantisizeFilter(2)
- InverterFilter
- ThinnigFilter

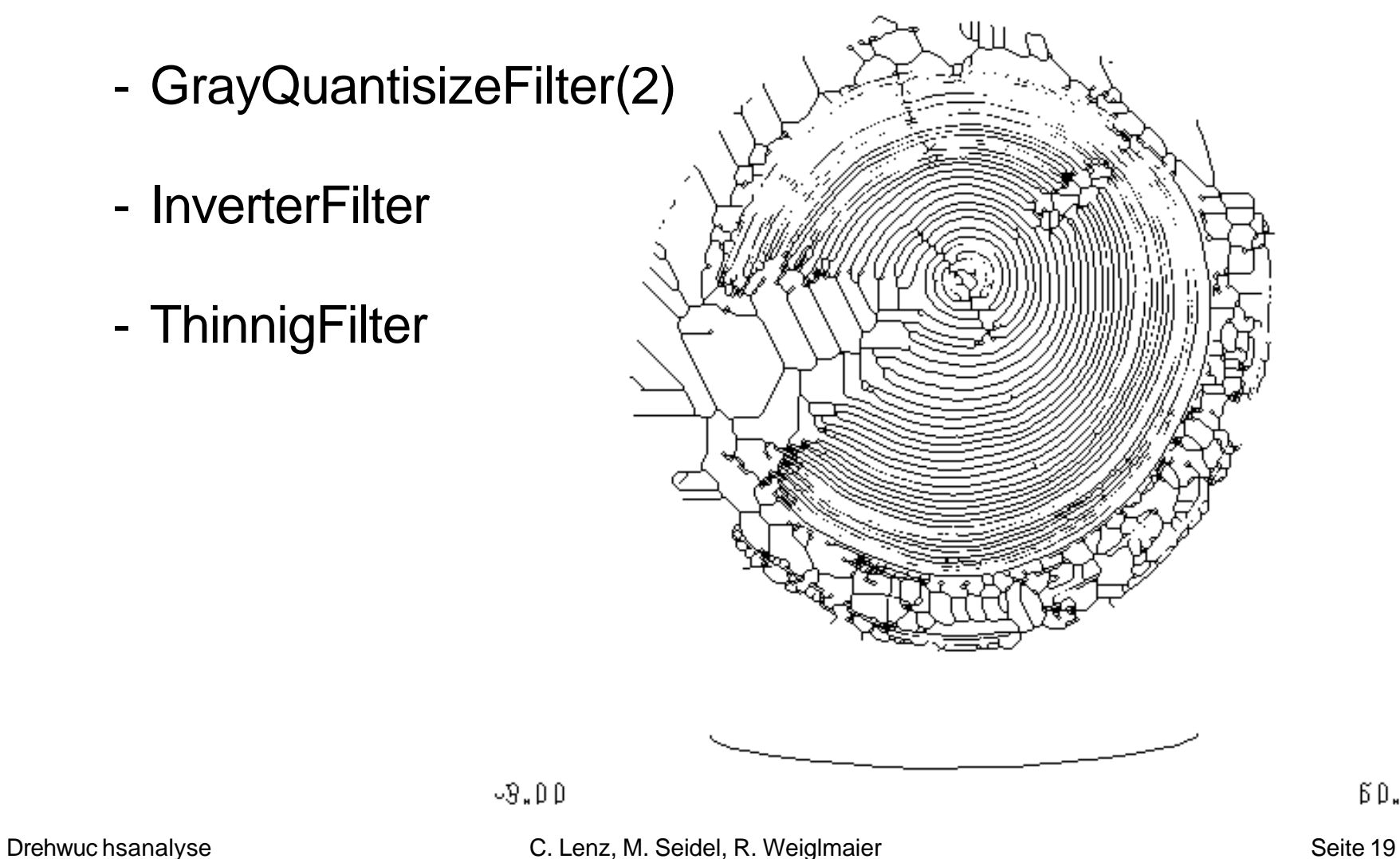

 $\beta$  $\beta$ , $\beta$ 

#### **Finden der Startpunkte**

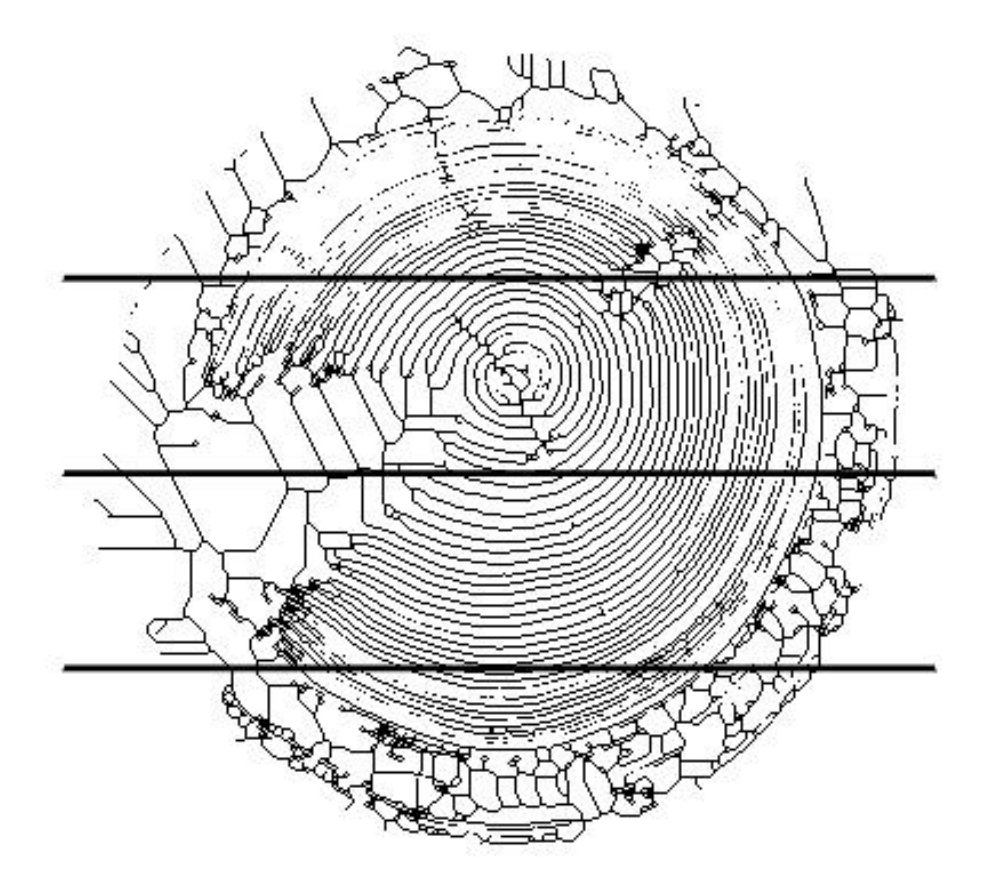

#### **Finden der Jahresringe**

- Startpunkt aus der Liste der Startpunkte
- Suche nach farbgleichem Pixel in der Nachbarschaft
- Update der Gewichte für die jeweilige Richtung

#### **Berechnen der Mittelpunkte der Jahresringe**

- Anwendung der Kreisgleichung

#### **Berechnen des Mittelpunktes des Baumes**

- Sortieren der Mittelpunkte

- aus den besten 20% berechnen des Baummittelpunkts

Drehwuc hsanalyse **Seite 21** C. Lenz, M. Seidel, R. Weiglmaier Seite 21

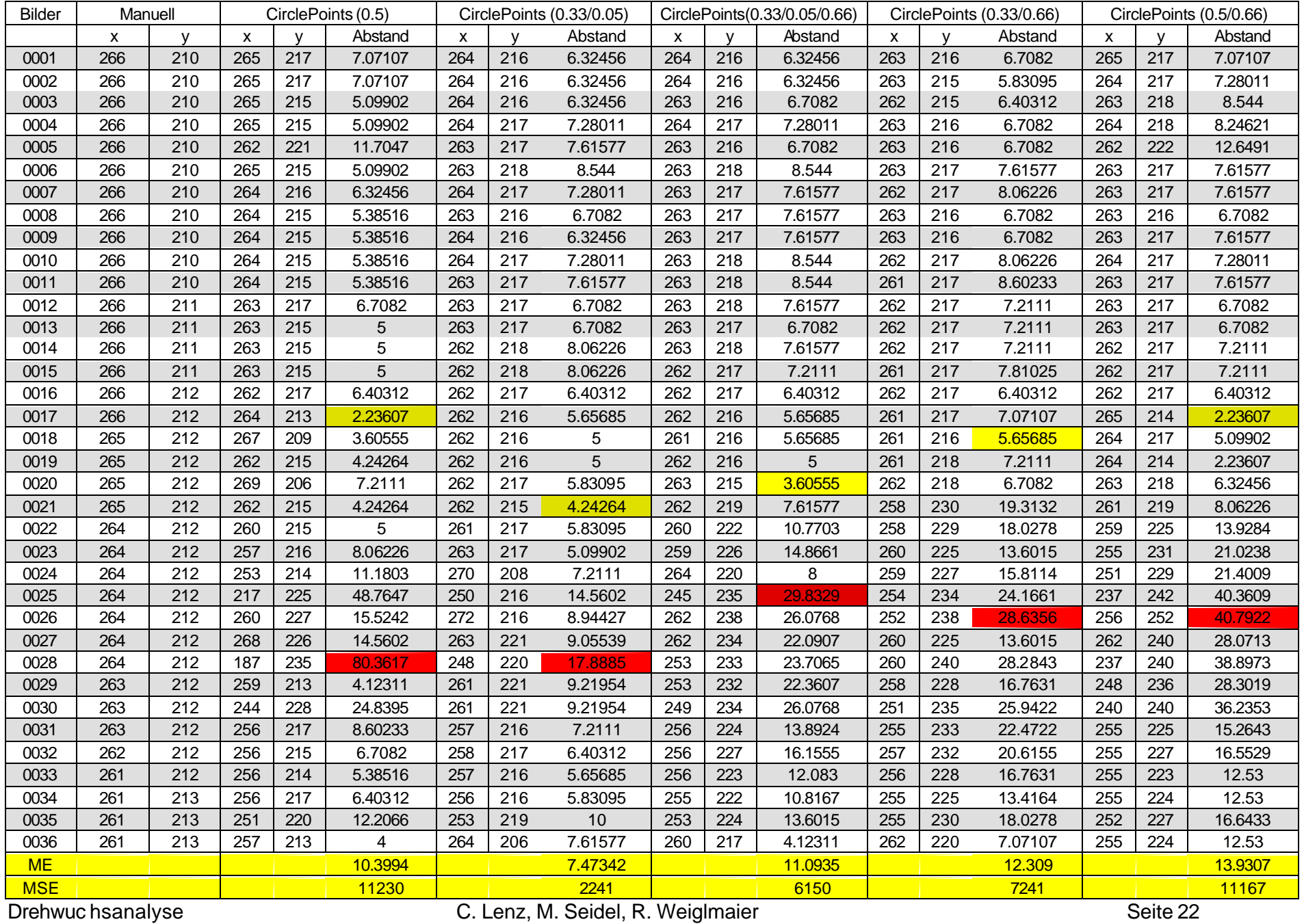

#### **4.2.2 Analyse des Verfahrens**

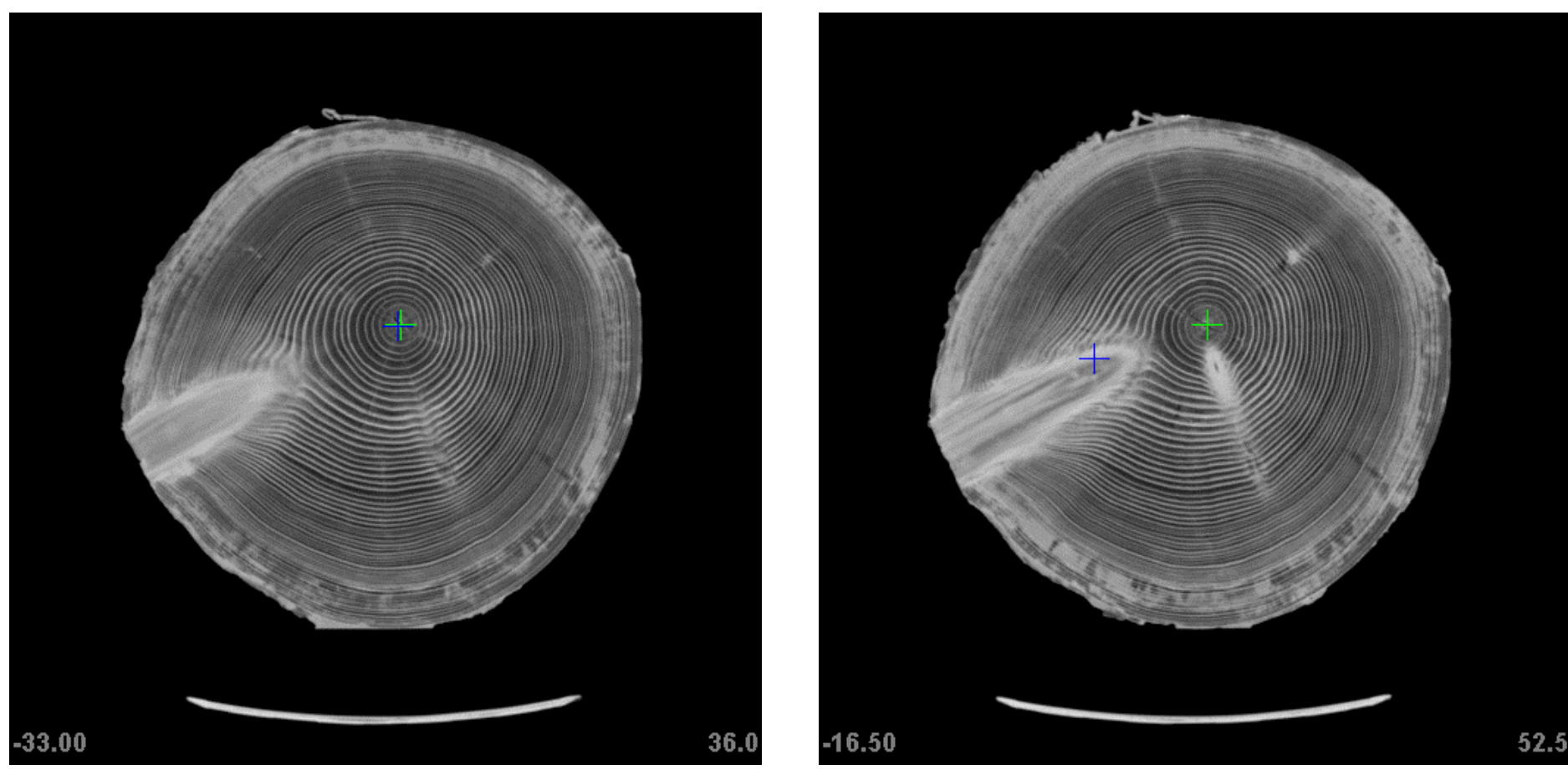

Bild 17 Bild 28 Bild mit geringster Abweichung and Bild mit größter Abweichung

#### **4.2.2 Analyse des Verfahrens (0.33/0.5)**

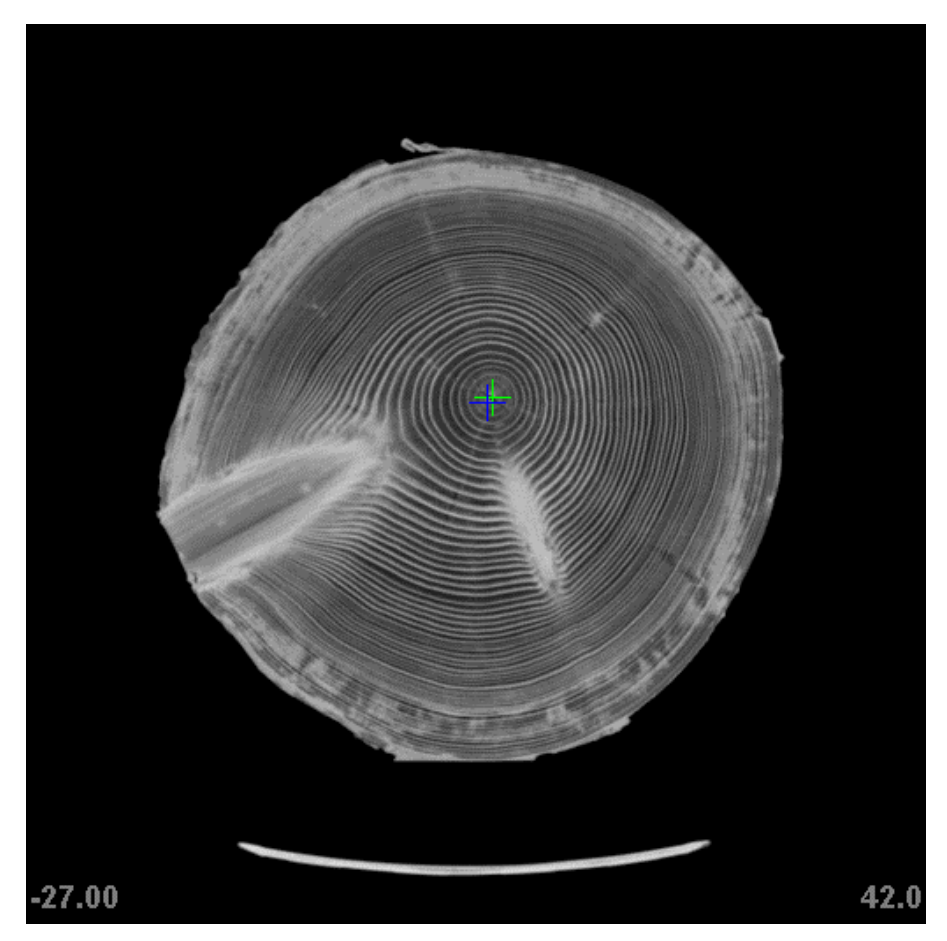

Bild 17 Bild 28 Bild mit geringster Abweichung and Bild mit größter Abweichung

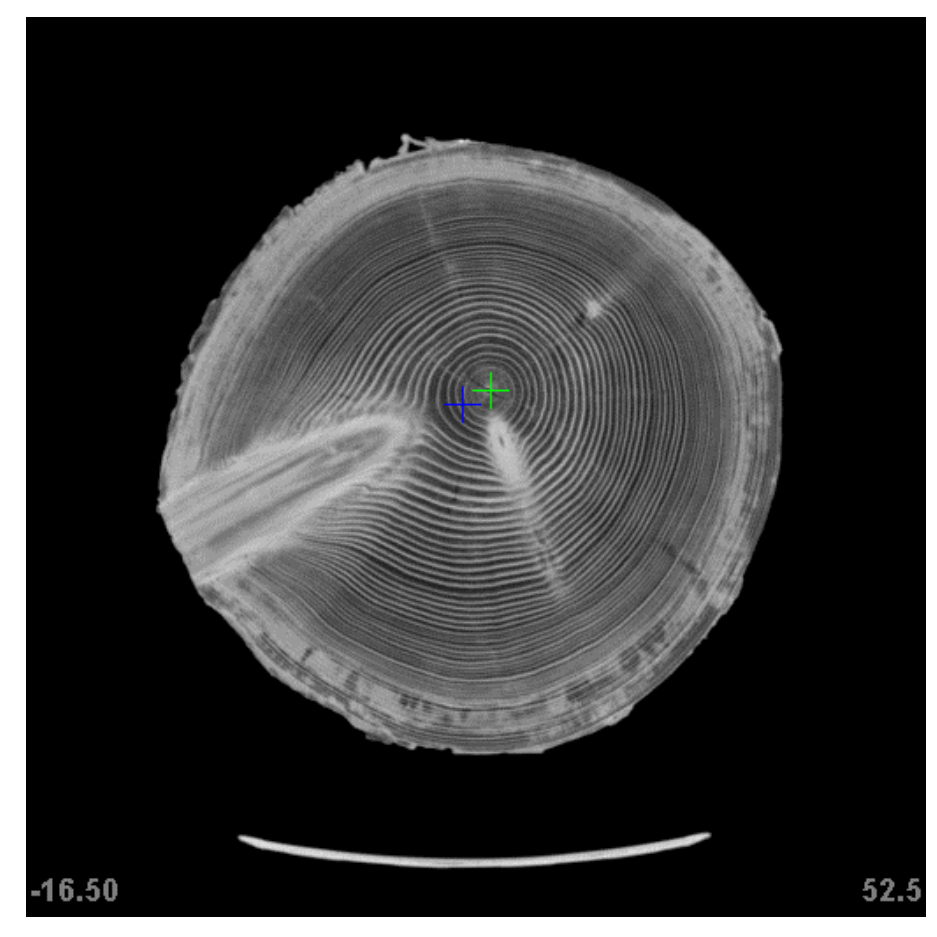

## **4.3 Tangenten- Methode**

#### **4.3.1 Das Verfahren**

- Grundlage ist die Menge der Punktmengen nach Circle-Points oder Gradient-Points-Verfahren
- Berechnen der Sehnenendpunkte
- Kreisabschnittshöhe ermitteln
- Radius berechnen und abschlagen (falls Sehnenhöhe / Sehnenlänge ok)
- Aus Mittelpunkten mit geringstem Abstand wird Baummittelpunkt berechnet

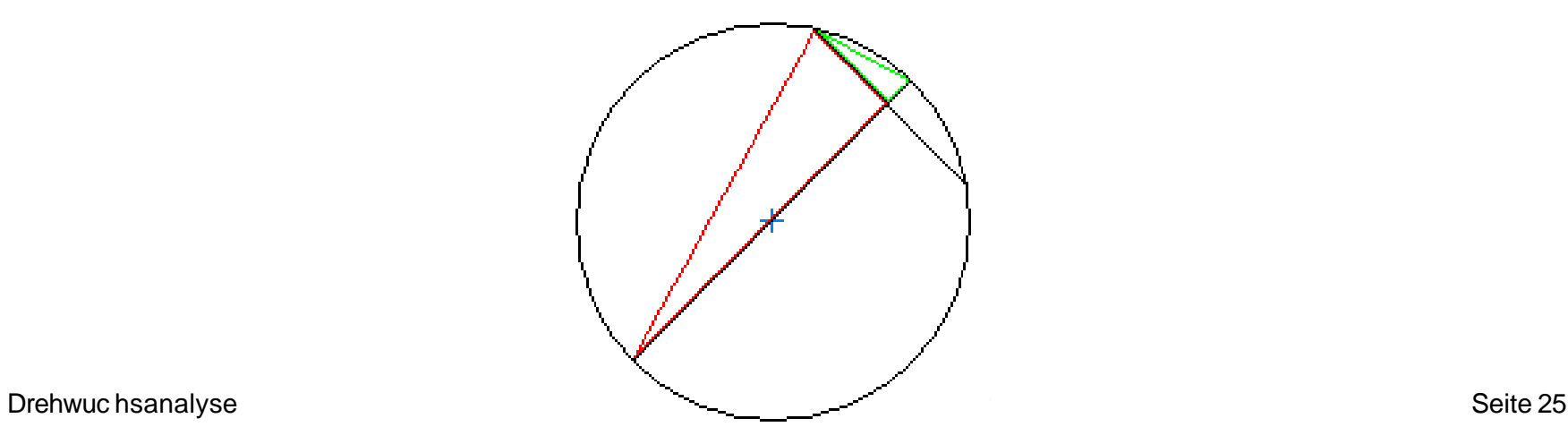

#### **4.3.1.1 Punktemengen**

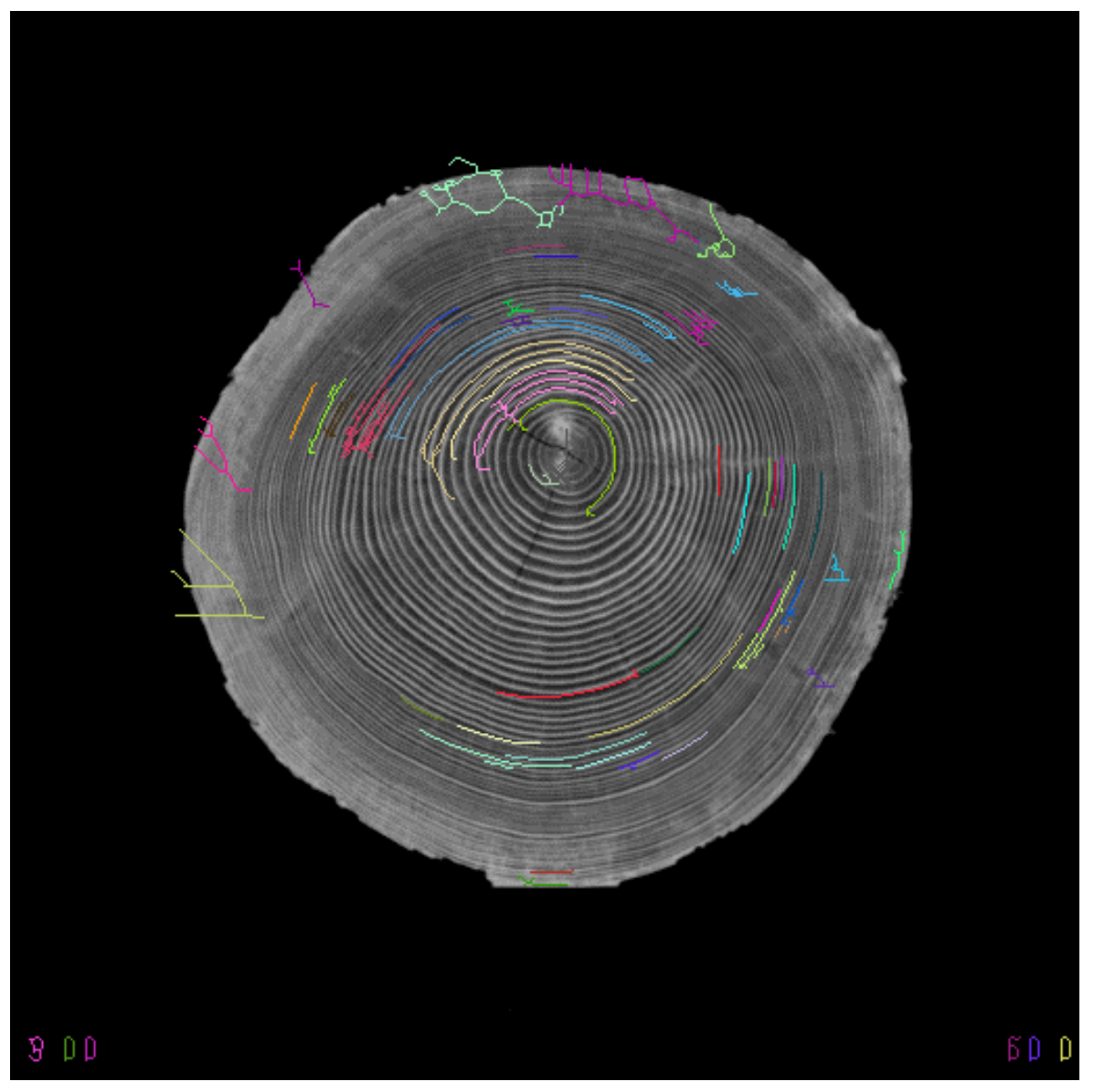

Drehwuc hsanalyse **Seite 26** C. Lenz, M. Seidel, R. Weiglmaier **Seite 26** Seite 26

#### **4.3.1.2 Sehnen**

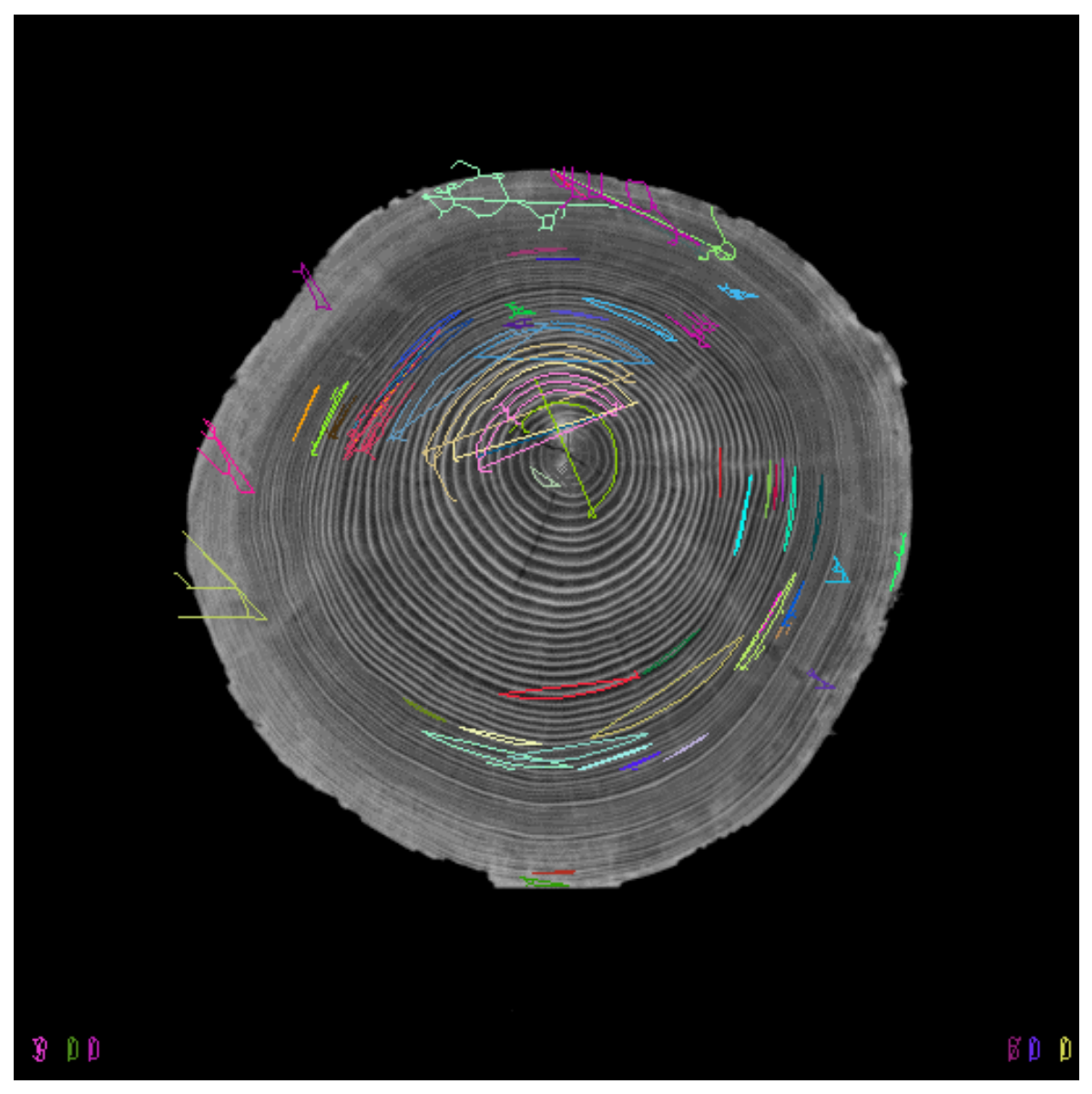

Drehwuc hsanalyse **C. Lenz, M. Seidel, R. Weiglmaier** Seite 27

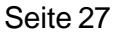

#### **4.3.1.3 Radien**

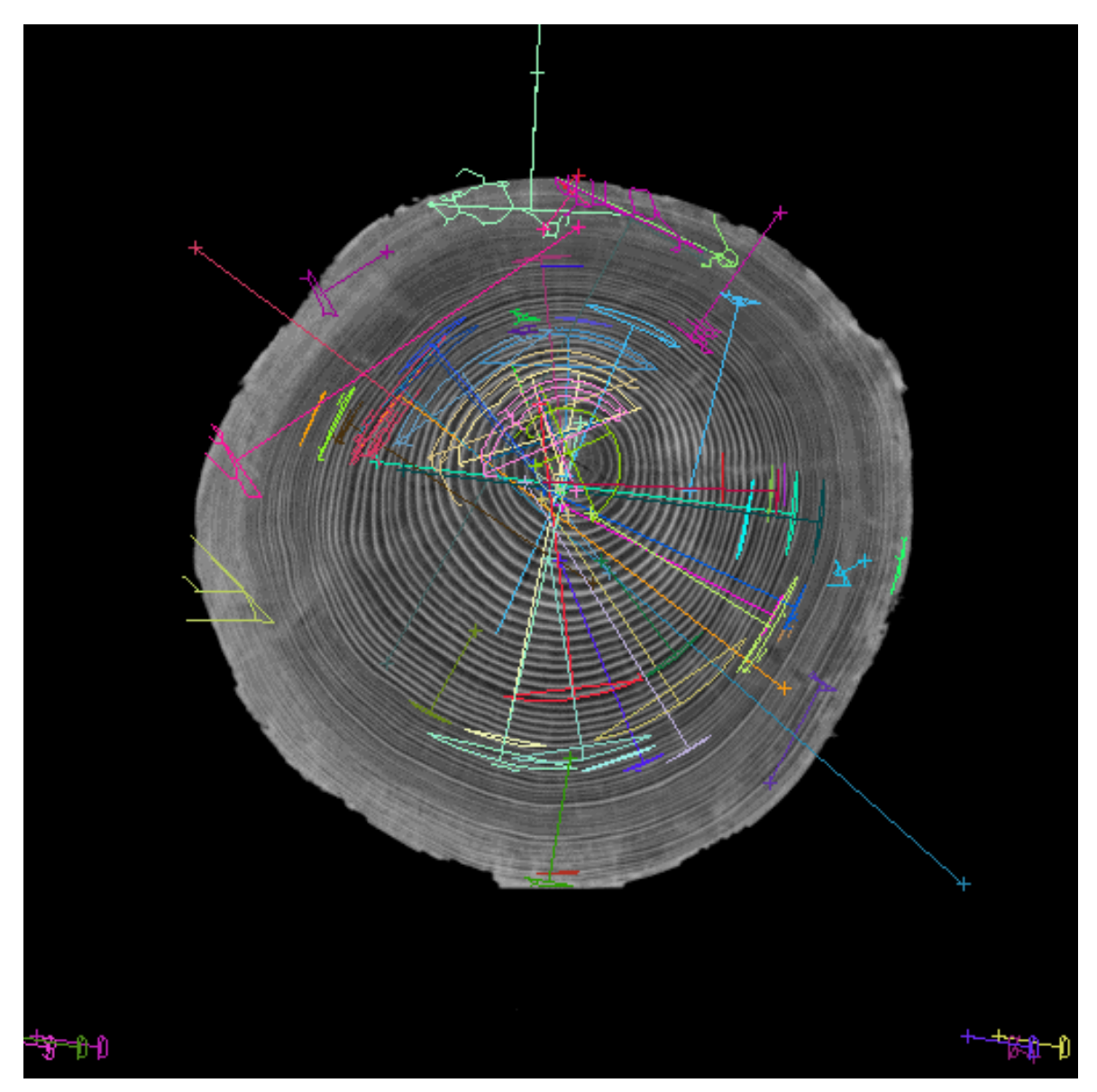

Drehwuc hsanalyse **C. Lenz, M. Seidel, R. Weiglmaier** Seite 28

#### **4.3.1.4 Radien**

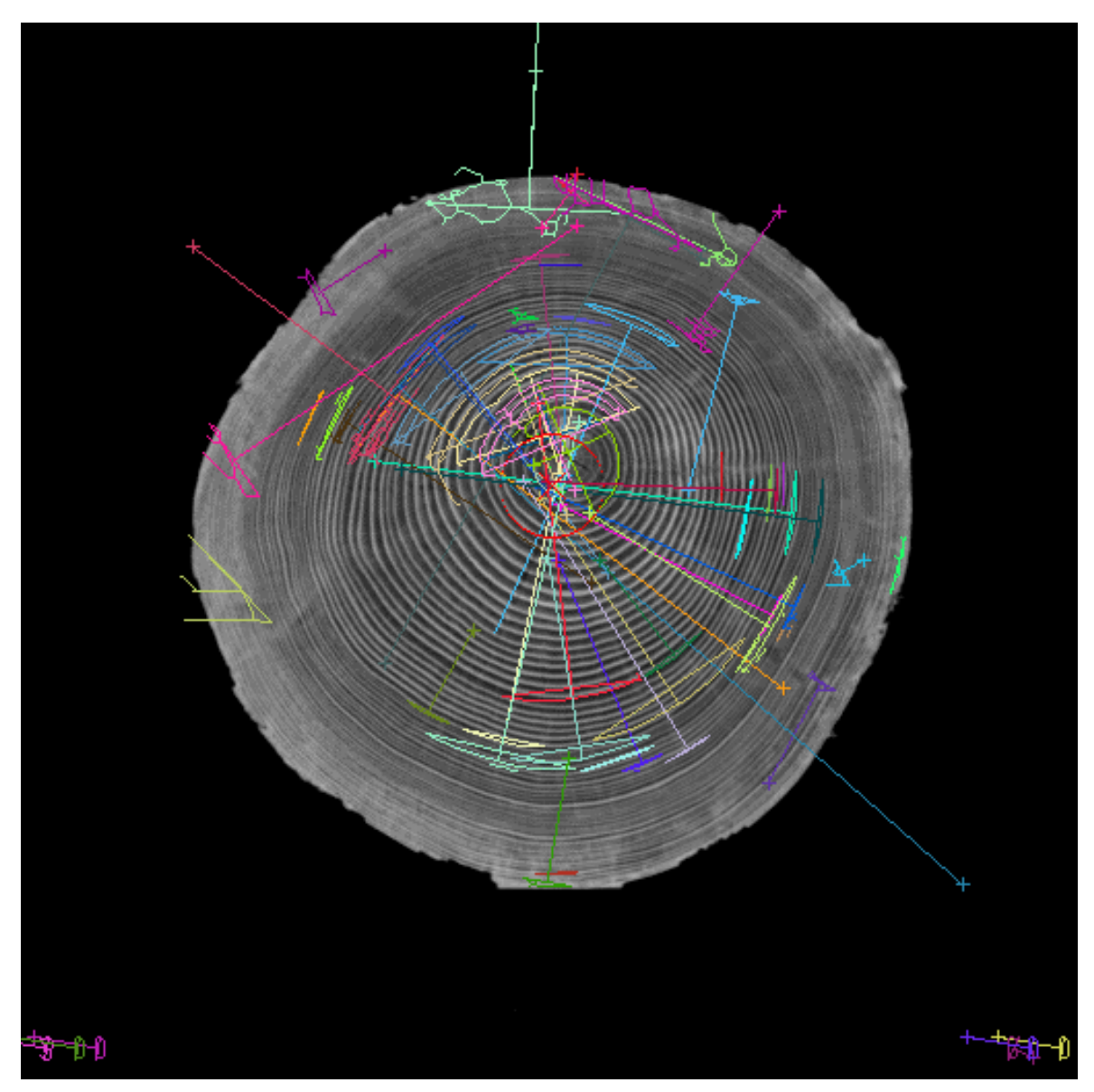

Drehwuc hsanalyse **C. Lenz, M. Seidel, R. Weiglmaier** Seite 29

#### **4.3.1.5 Ergebnis**

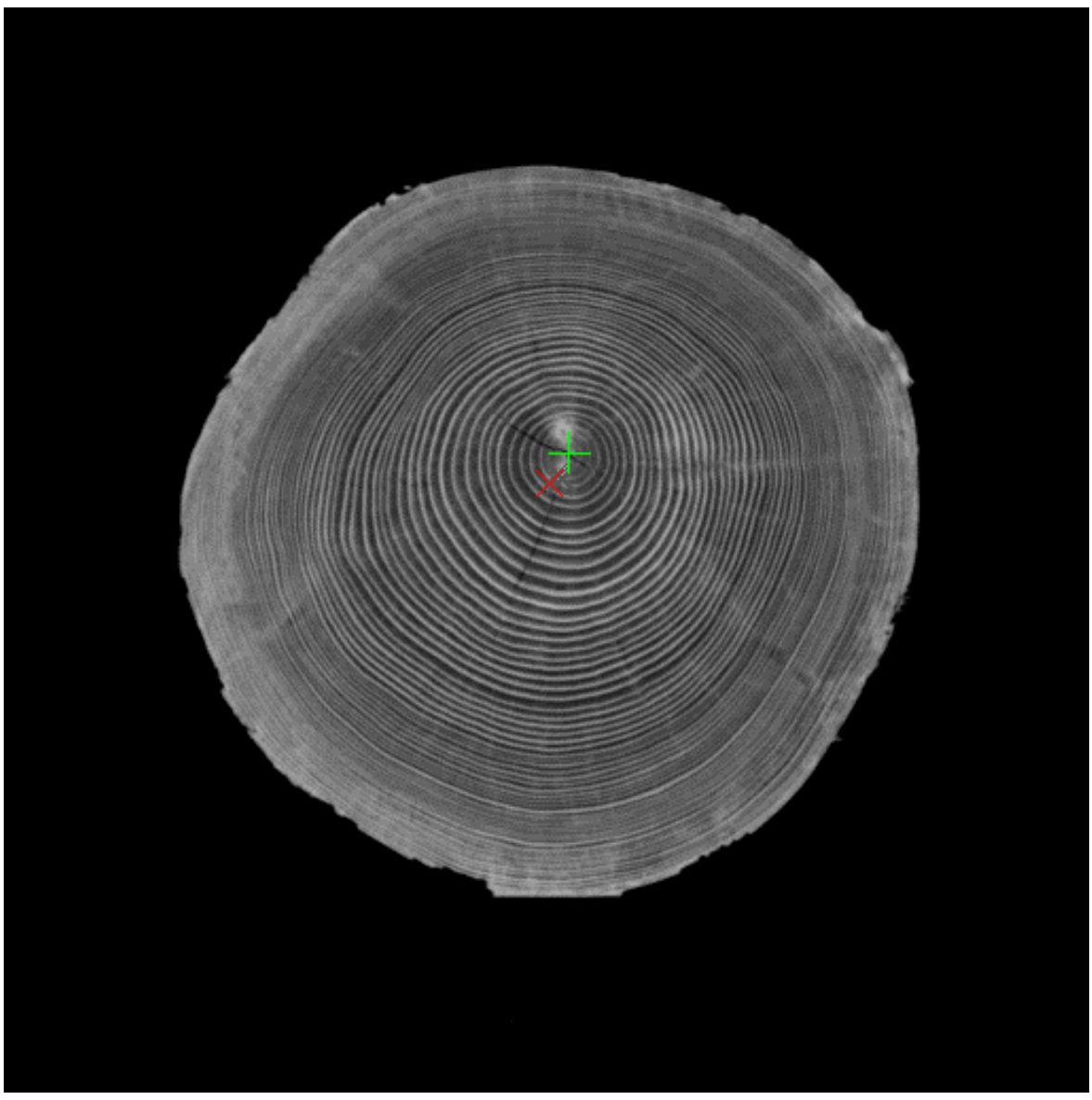

Drehwuc hsanalyse **C. Lenz, M. Seidel, R. Weiglmaier** Seite 30

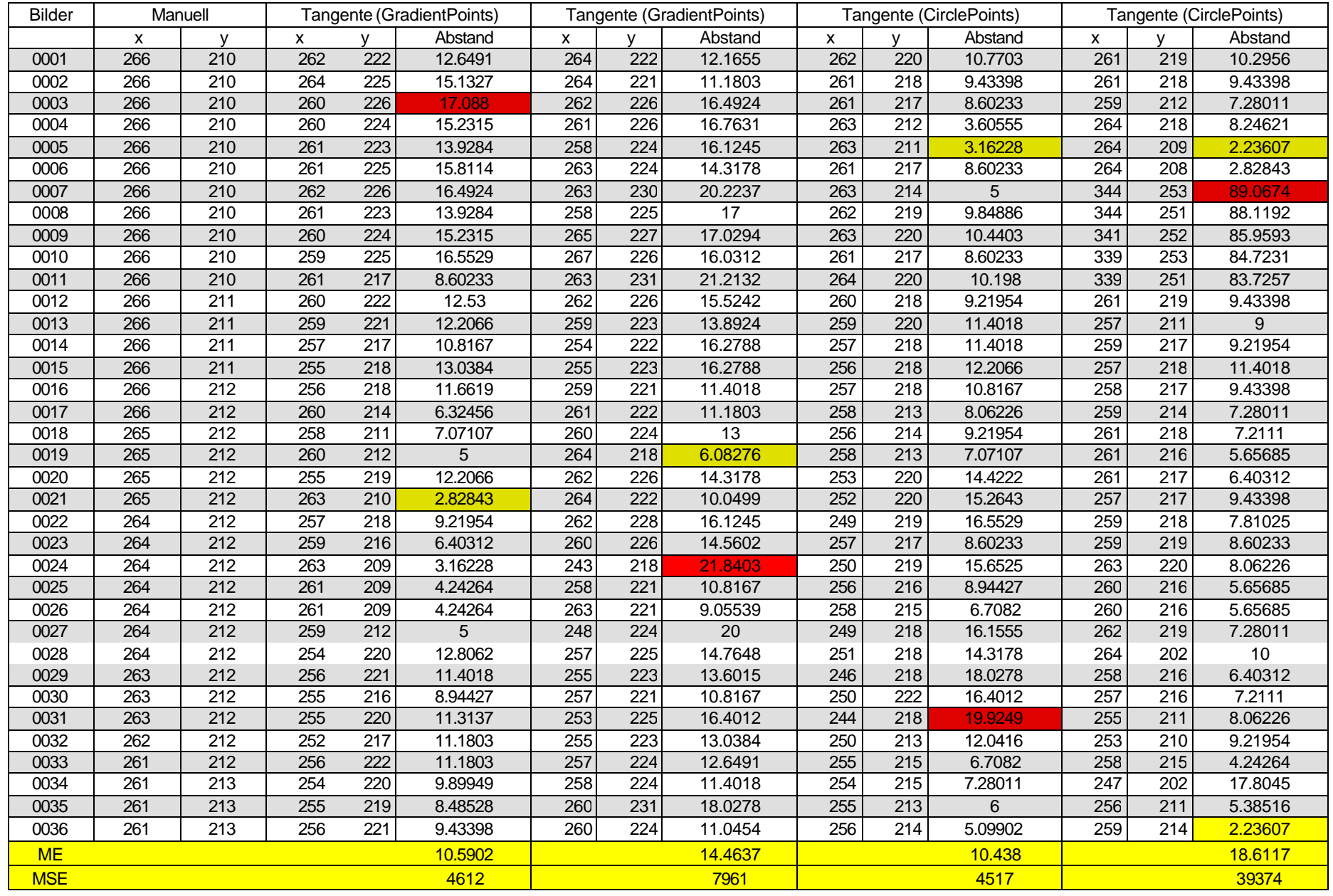

Drehwuc hsanalyse **C. Lenz, M. Seidel, R. Weiglmaier** Seite 31

# **4.3.2 Analyse der Tangenten- Methode**

#### **4.3.2.1 Verfahren A**

Bildvorbereitung: Punkte nach GradientPointsVf., Punktemengen 20-300px, ContrastFilter, GrayQuantisizeFilter, ThinningFilter, useableRad 25, JunctionRemoveFilter

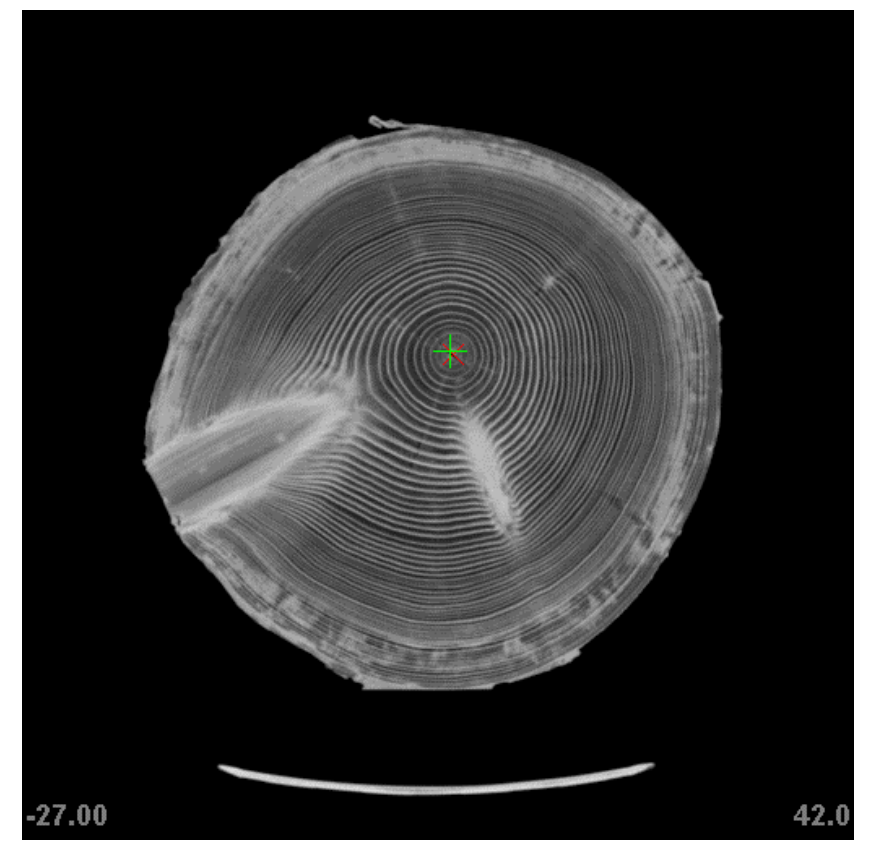

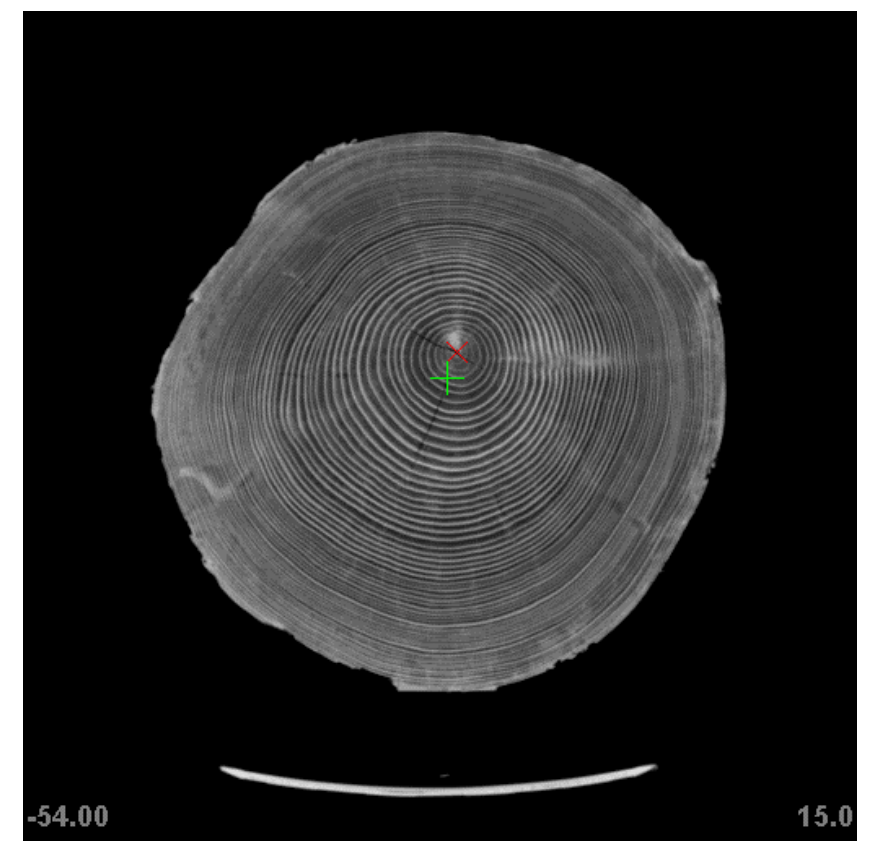

 Bild mit geringster Abweichung (2.83) Bild mit größter Abweichung (17.09)  $ME = 10.59$ ,  $MSE = 4612$ 

Drehwuc hsanalyse Seite 32

#### **4.3.2.2 Verfahren B**

Bildvorbereitung: Punkte nach GradientPointsVf., Punktemengen 20-300px, ContrastFilter, GrayQuantisizeFilter, ThinningFilter, useableRad 25

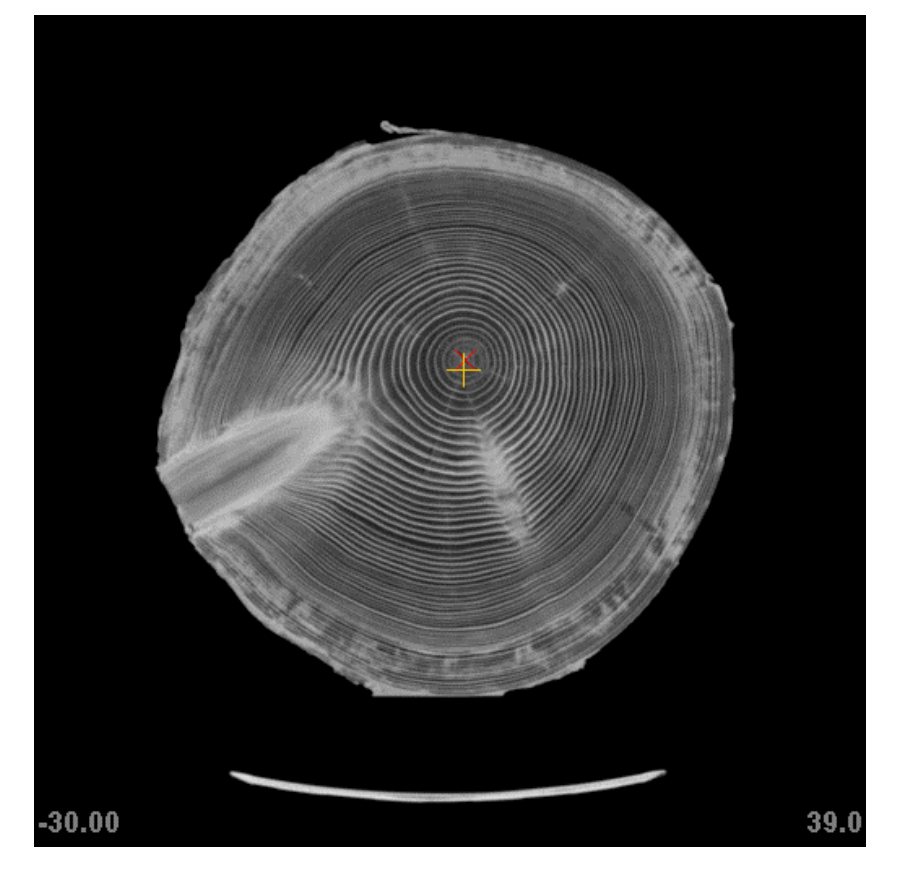

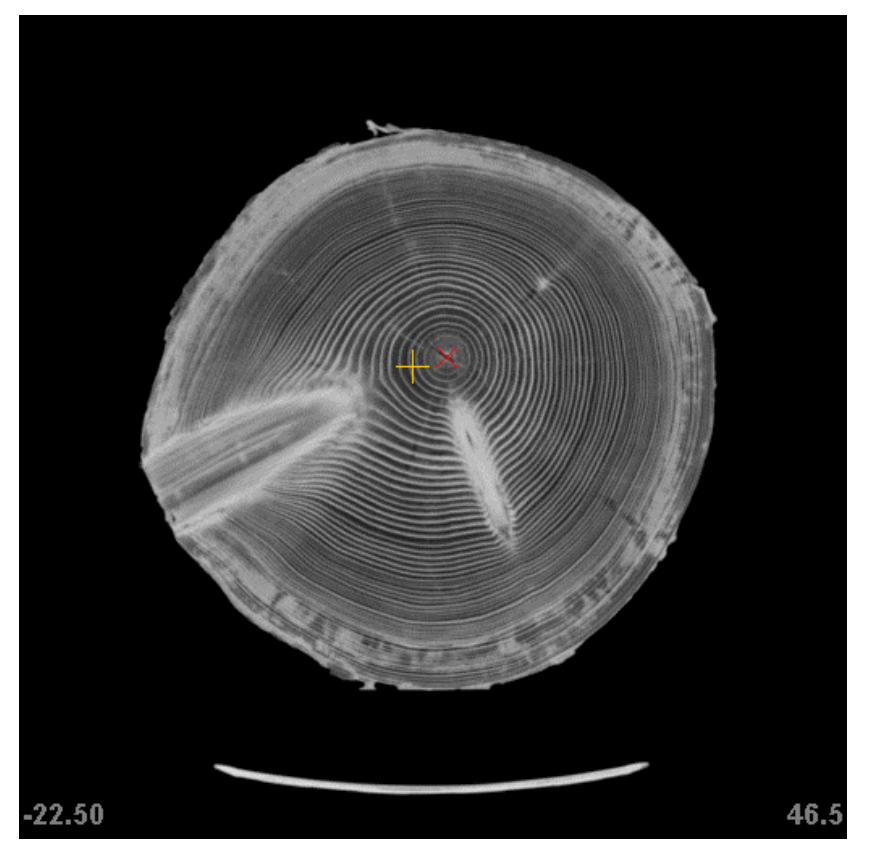

 Bild mit geringster Abweichung (6.08) Bild mit größter Abweichung (21.84)  $ME = 14.46$ ,  $MSE = 7961$ 

#### **4.3.2.3 Verfahren C**

Bildvorbereitung: Punkte nach CirclePoints, Punktemengen 20-300px, ContrastFilter, GrayQuantisizeFilter, ThinningFilter, useableRad 25, JunctionRemoveFilter

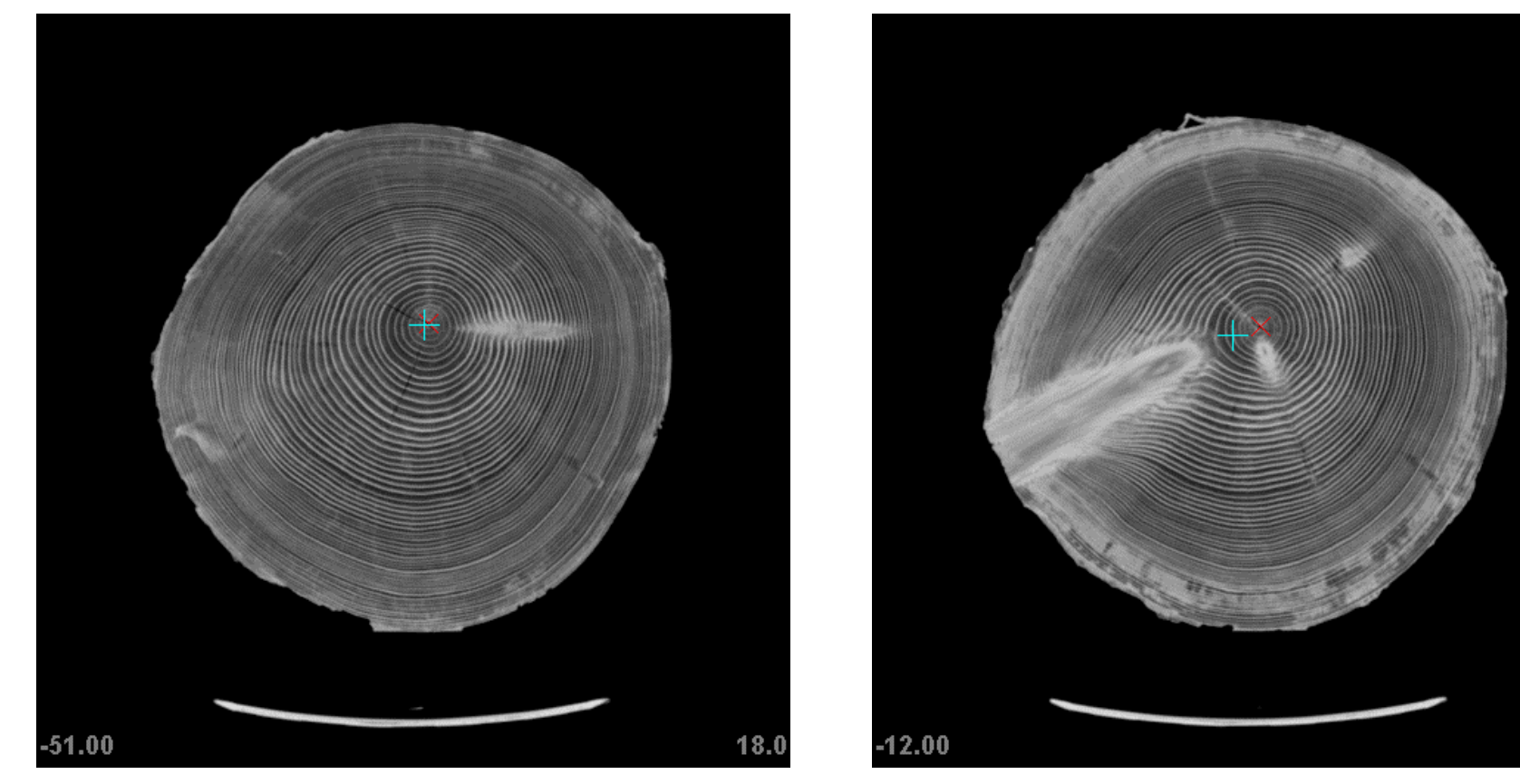

 Bild mit geringster Abweichung (3.16) Bild mit größter Abweichung (19.92)  $ME = 10.44$ ,  $MSE = 4517$ 

57.0

#### **4.3.2.4 Verfahren D**

Bildvorbereitung: Punkte nach CirclePoints, Punktemengen 20-300px, ContrastFilter, GrayQuantisizeFilter, ThinningFilter, useableRad 25

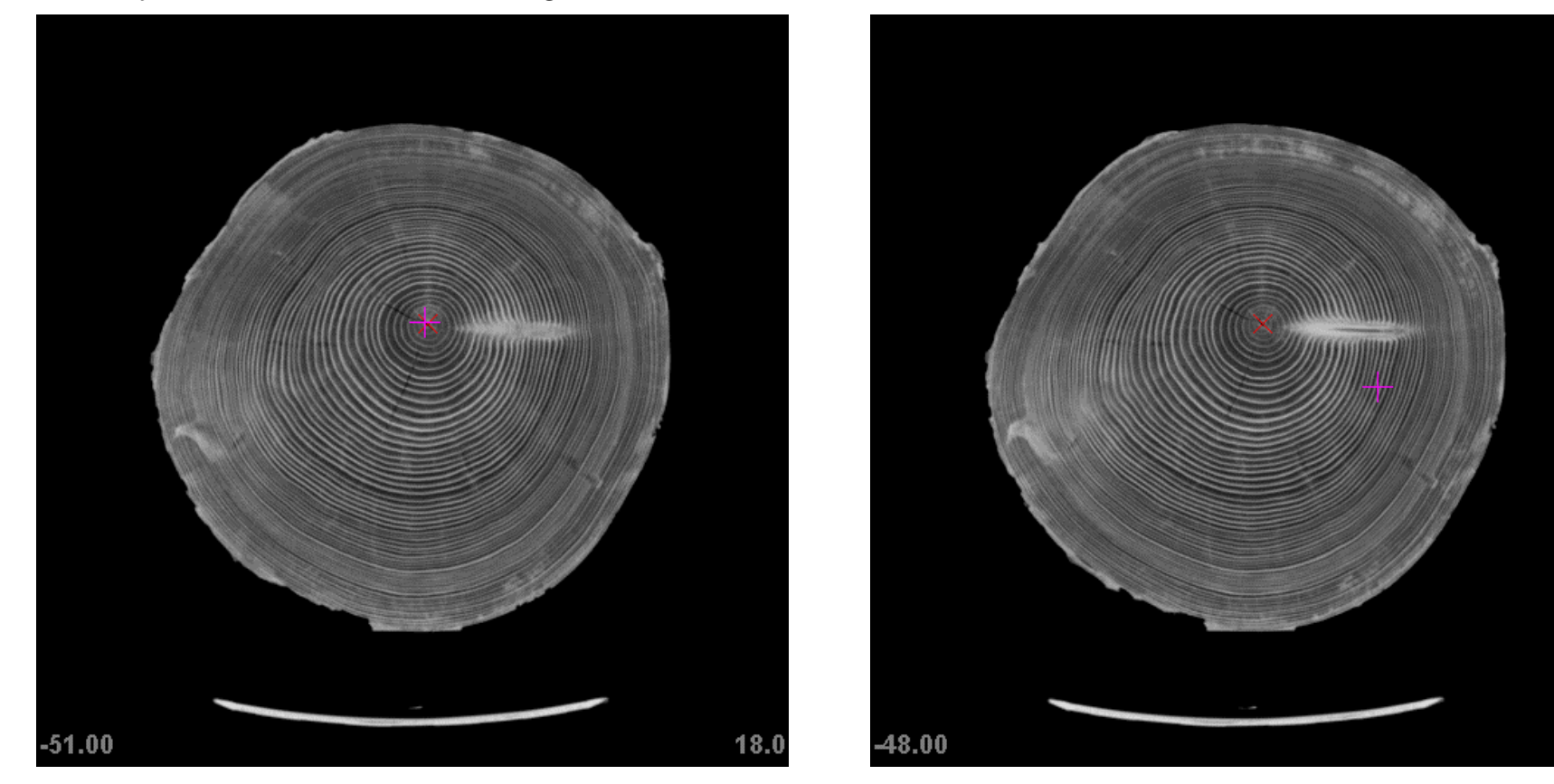

 Bild mit geringster Abweichung (2.24) Bild mit größter Abweichung (89.07)  $ME = 18.61$ ,  $MSE = 39374$ 

21.0

#### **4.4 Komponentensuche mit Kantendetektion**

Suche Richtung des steilsten Anstieges (Gradient)

Kirsch-Operator:

 $h_{nm} = max_{z=1,\dots,8} \sum_{i=-1}^{1} \sum_{j=-1}^{1} g_{ij}^{(z)} \cdot f_{n+i,m+j}$ 

$$
\mathbf{g}^{(1)} = \begin{bmatrix} +5 & +5 & +5 \\ -3 & 0 & -3 \\ -3 & -3 & -3 \end{bmatrix}, \ \mathbf{g}^{(2)} = \begin{bmatrix} +5 & +5 & -3 \\ +5 & 0 & -3 \\ -3 & -3 & -3 \end{bmatrix}, \ \mathbf{g}^{(3)} = \begin{bmatrix} +5 & -3 & -3 \\ +5 & 0 & -3 \\ +5 & -3 & -3 \end{bmatrix}, \ \mathbf{g}^{(4)} = \begin{bmatrix} -3 & -3 & -3 \\ +5 & 0 & -3 \\ +5 & +5 & -3 \end{bmatrix}
$$

Partitionieren: Alle zusammenhängenden Pixel mit Gradient gleicher Richtung werden zu einer Partition zusammengefasst.

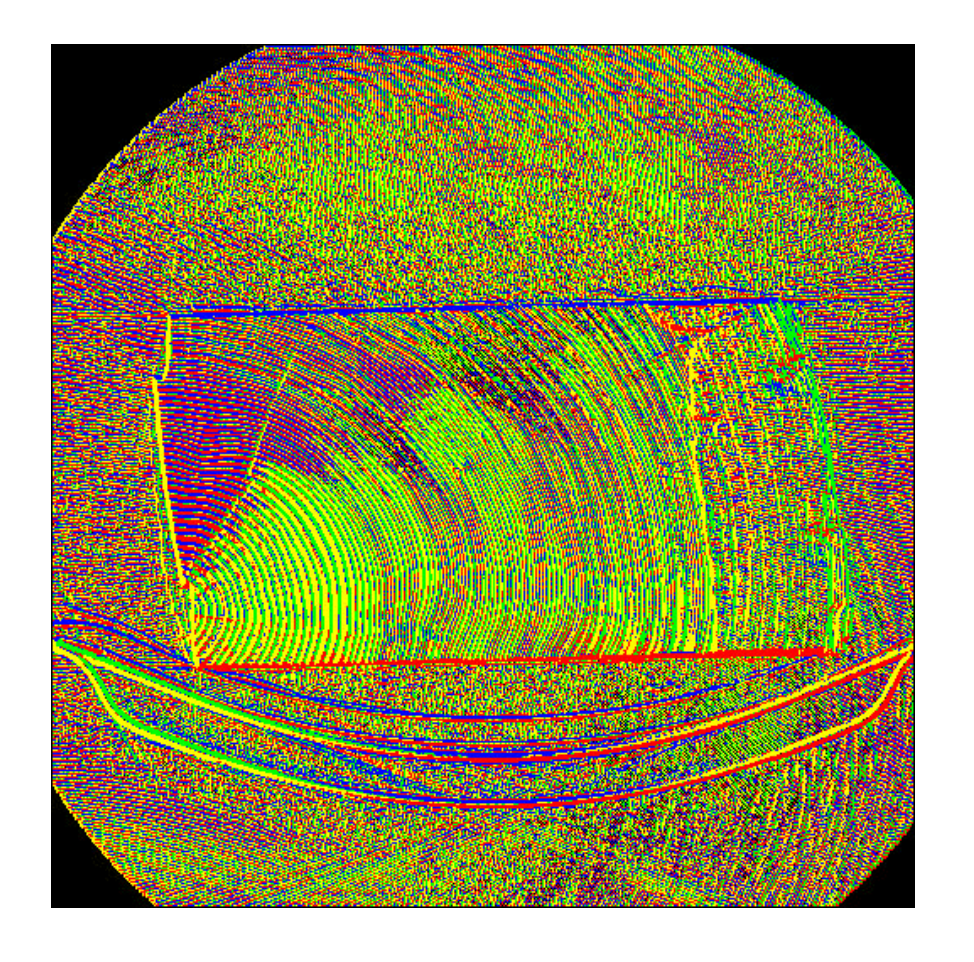

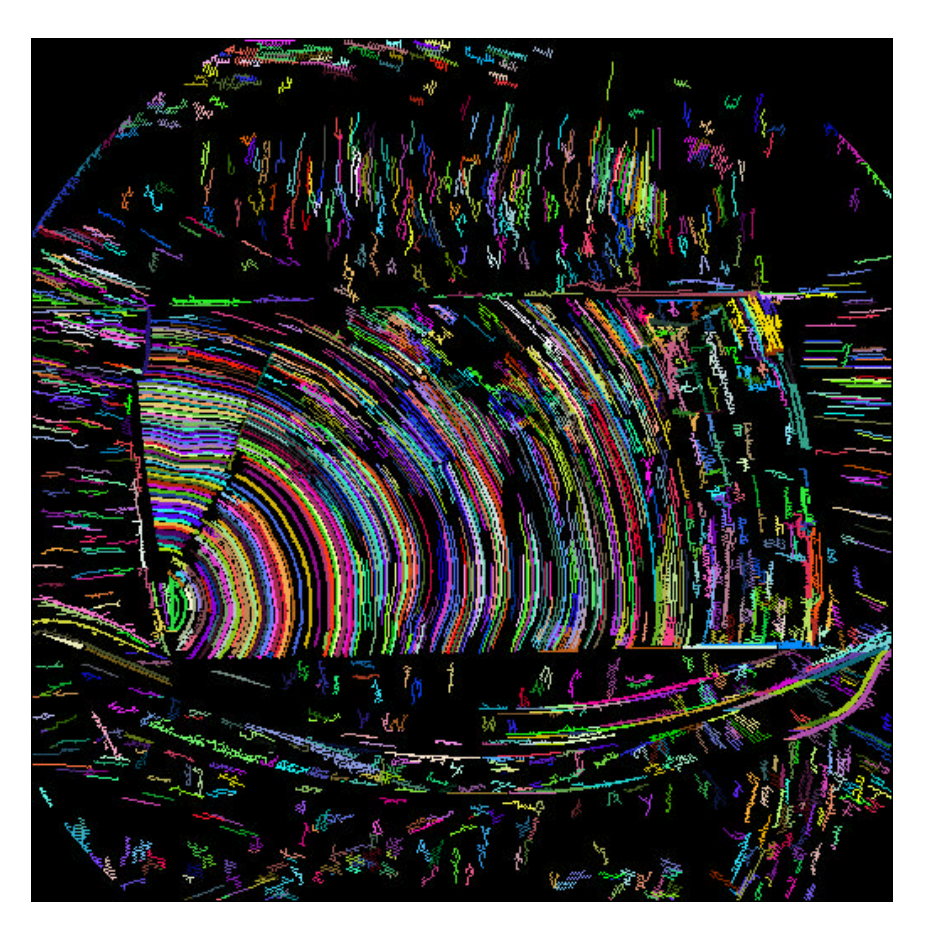

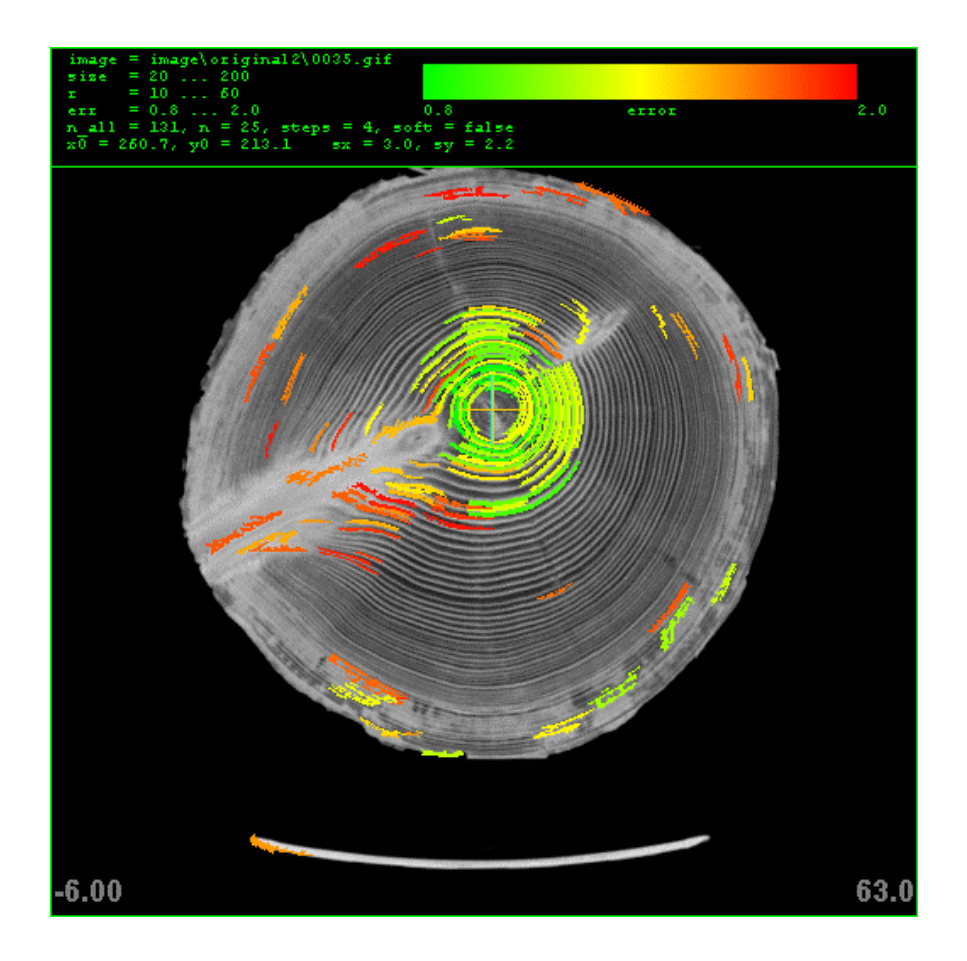

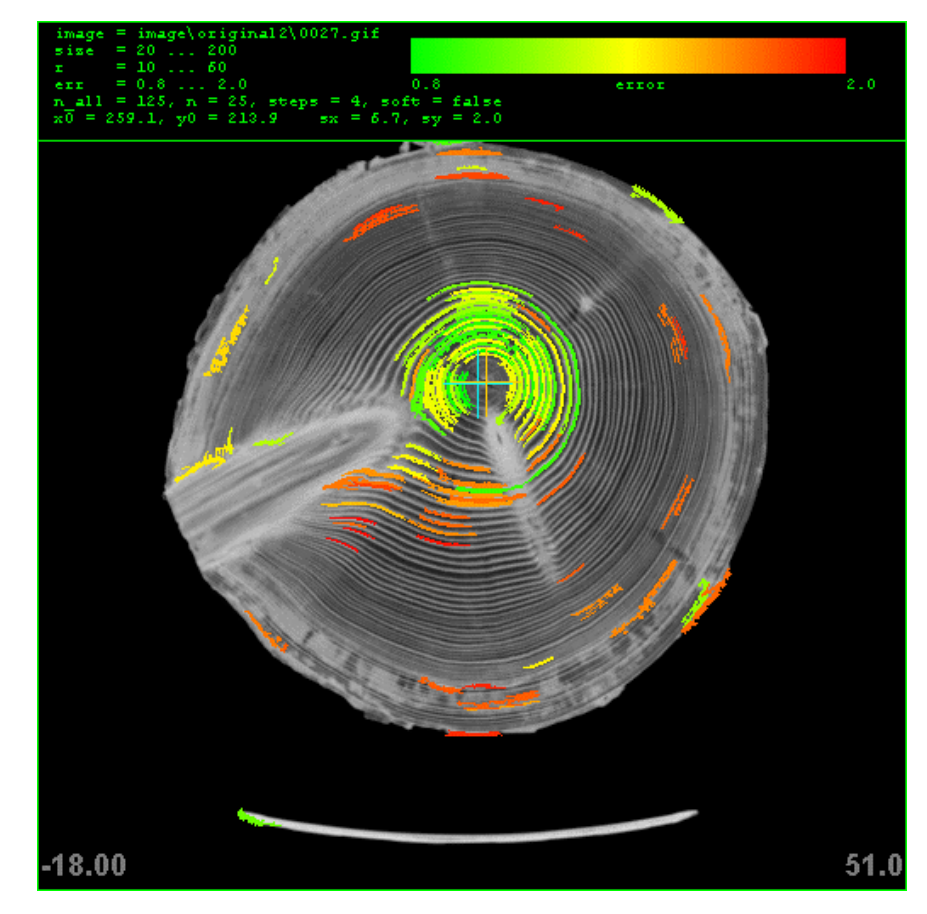

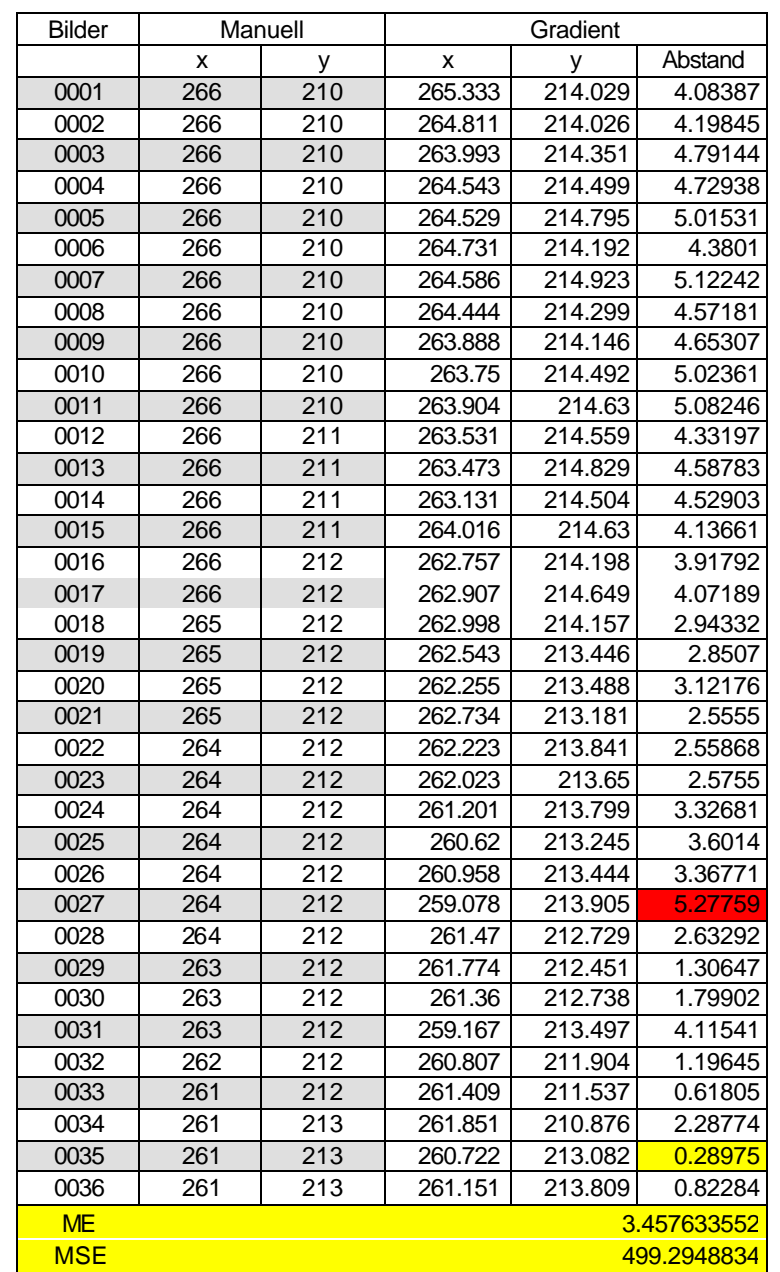

Drehwuc hsanalyse **C. Lenz, M. Seidel, R. Weiglmaier** Motor Seite 39

#### **4.5 Fazit**

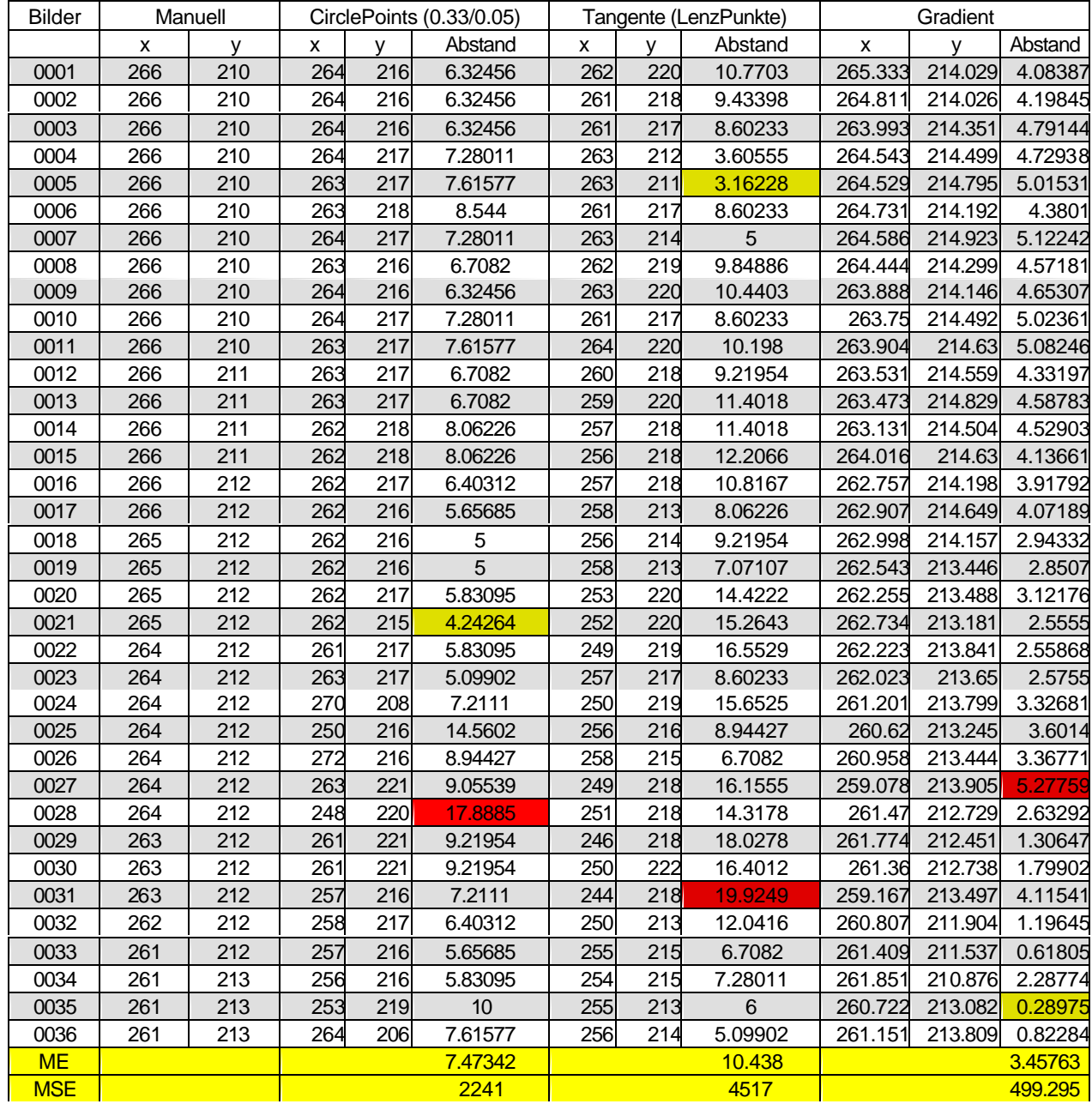

Drehwuc hsanalyse **Seite 40** C. Lenz, M. Seidel, R. Weiglmaier **Seite 40** Seite 40

# **TEIL 5 (Blockmatching)**

# **5.1 Das Verfahren**

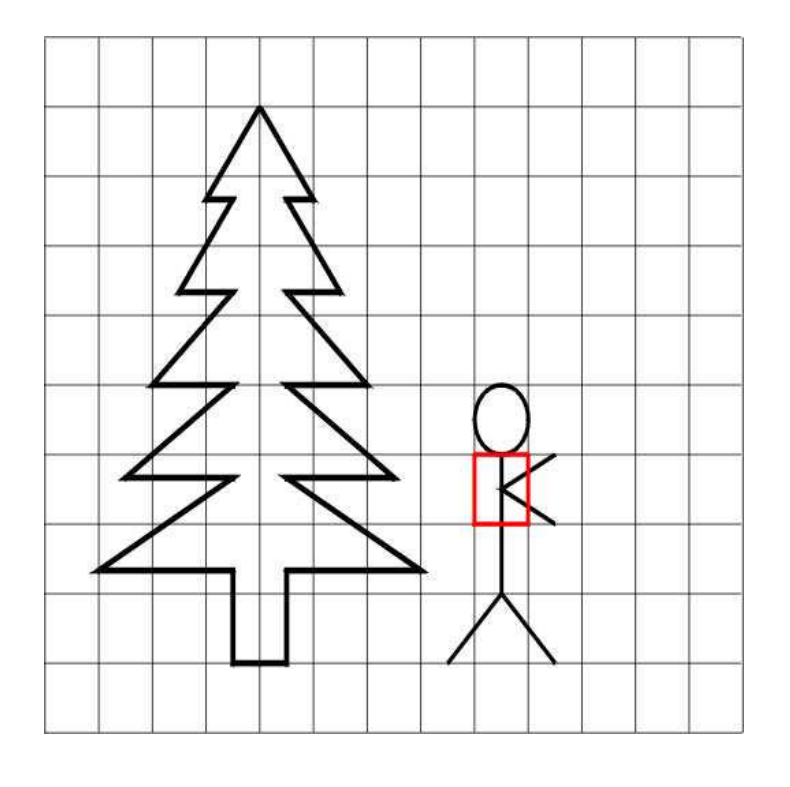

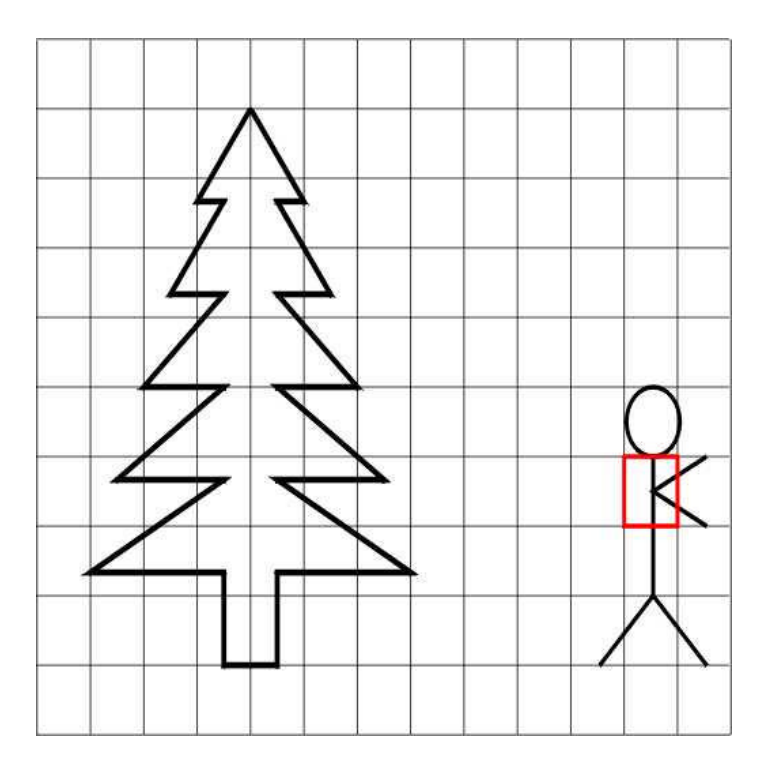

### **5.2 Selbst gedrehte Bilder**

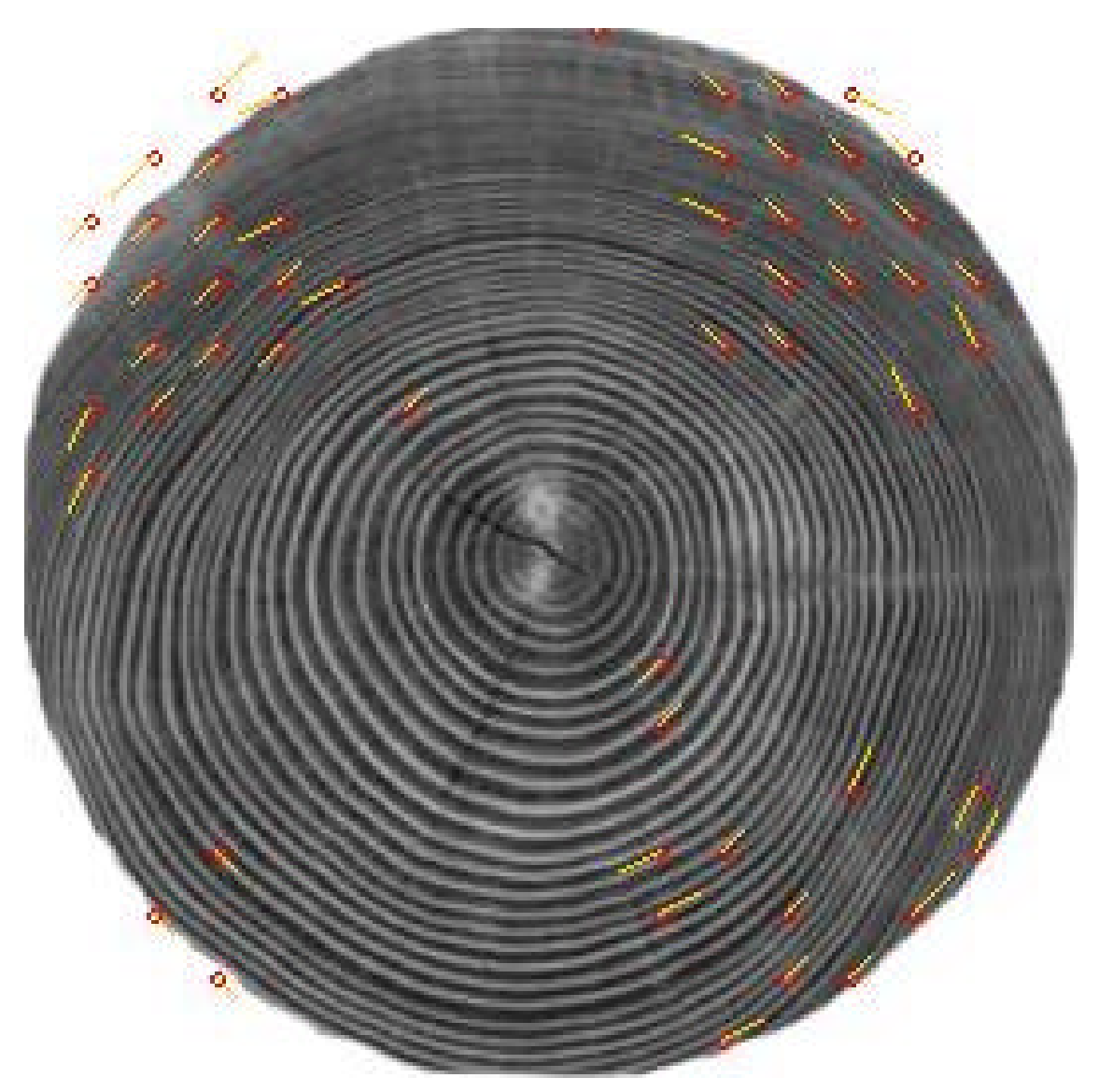

Drehwuc hsanalyse **Seite 42** C. Lenz, M. Seidel, R. Weiglmaier **Seite 42** Seite 42

## **5.3 Original Bilder**

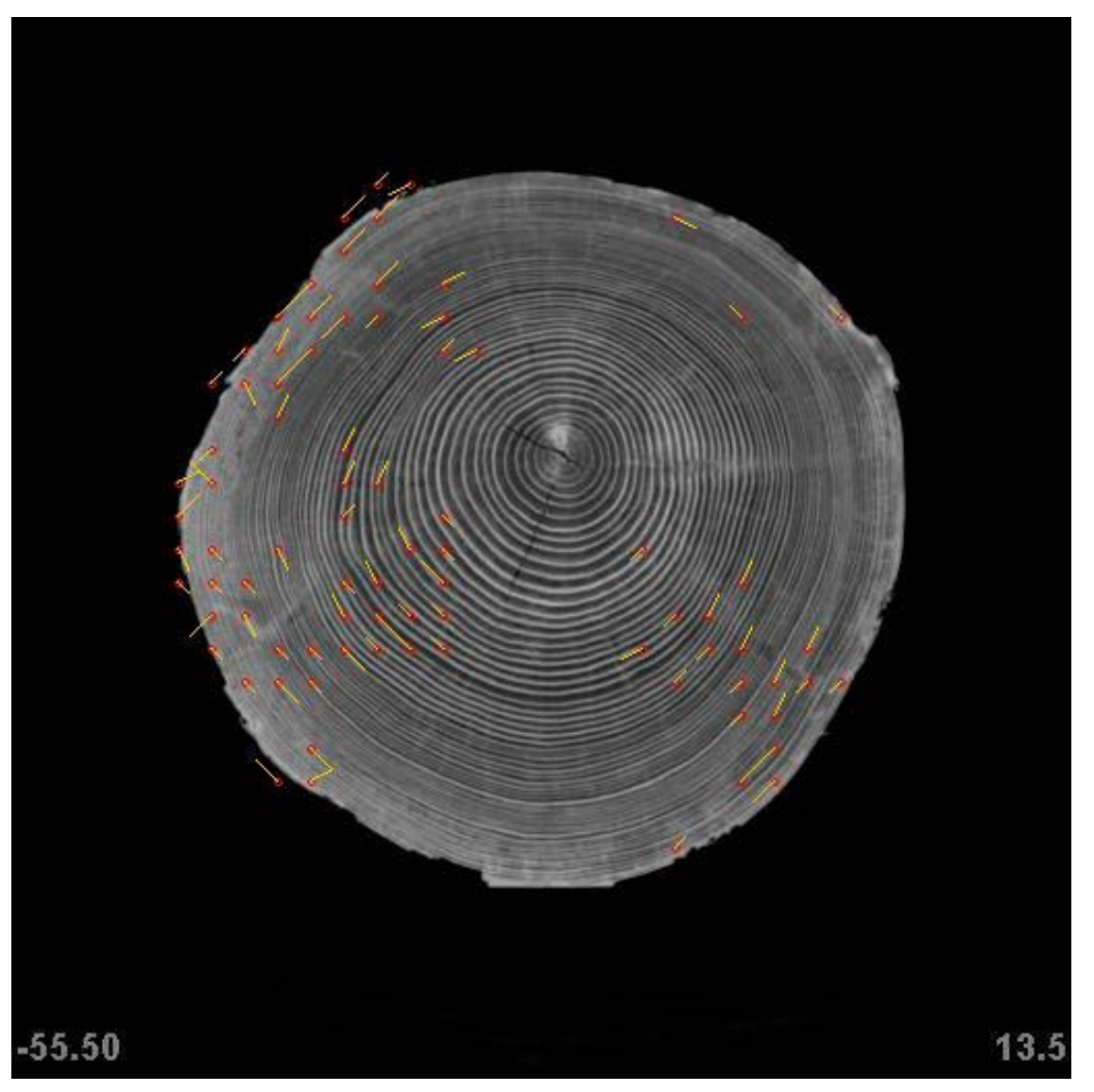

Drehwuc hsanalyse **C. Lenz, M. Seidel, R. Weiglmaier** Seite 43

## **5.3 Original Bilder**

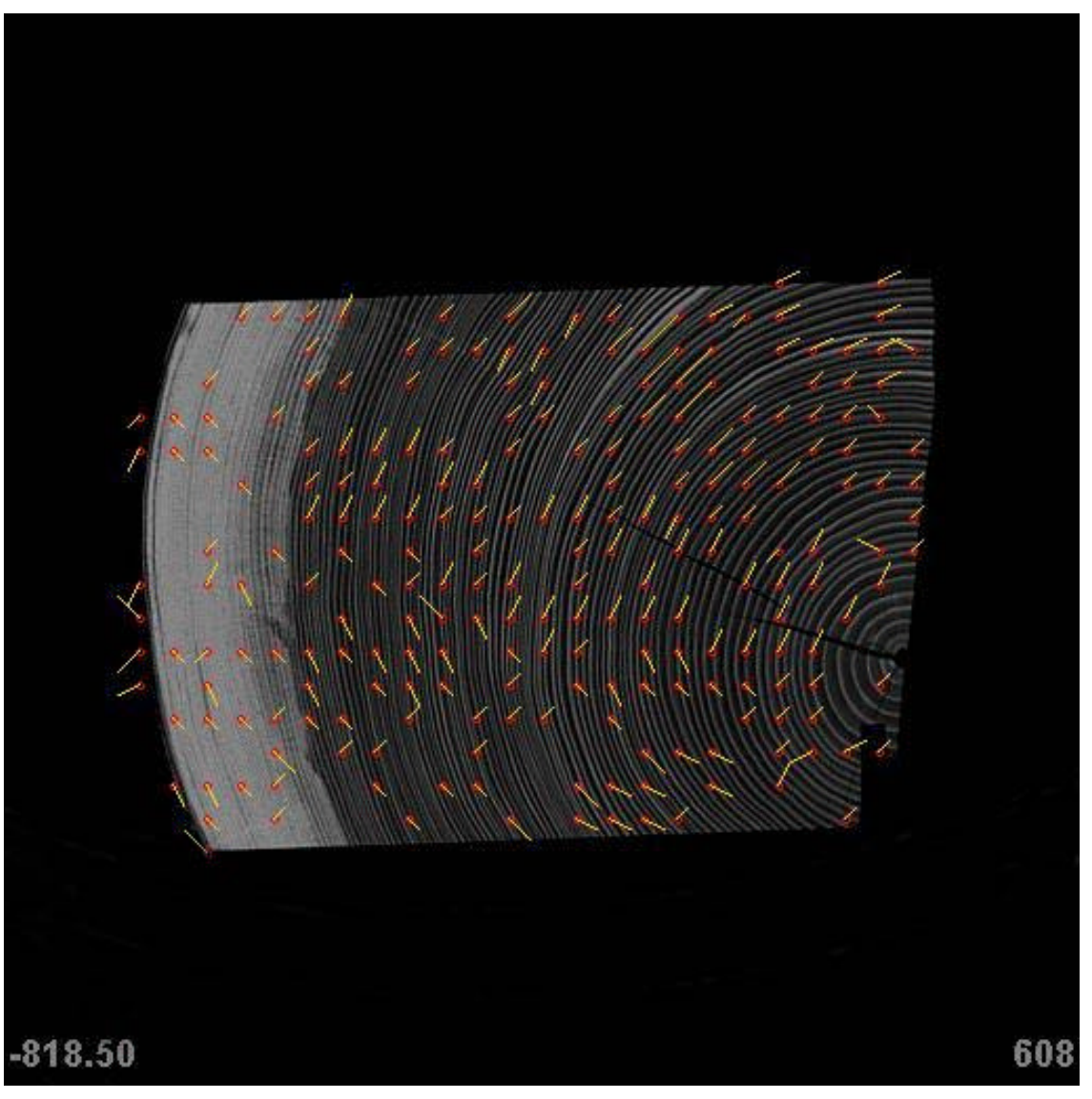

Drehwuc hsanalyse **Seite 44** C. Lenz, M. Seidel, R. Weiglmaier **Seite 44** Seite 44

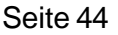

# **TEIL 6 (Drehen, Datensatz 01)**

# **6.1 Idee**

# **6.2 Rotation der CT-Bilder um Mittelpunkt**

# **6.3 Fehlermasse**

- Differenz der Farbwerte
- MSE
- PSNR
- (normierte) Kreuzkorrelation

**Zu 6.2 Rotation** (bilineare Interpolation (alt. bikubisch))

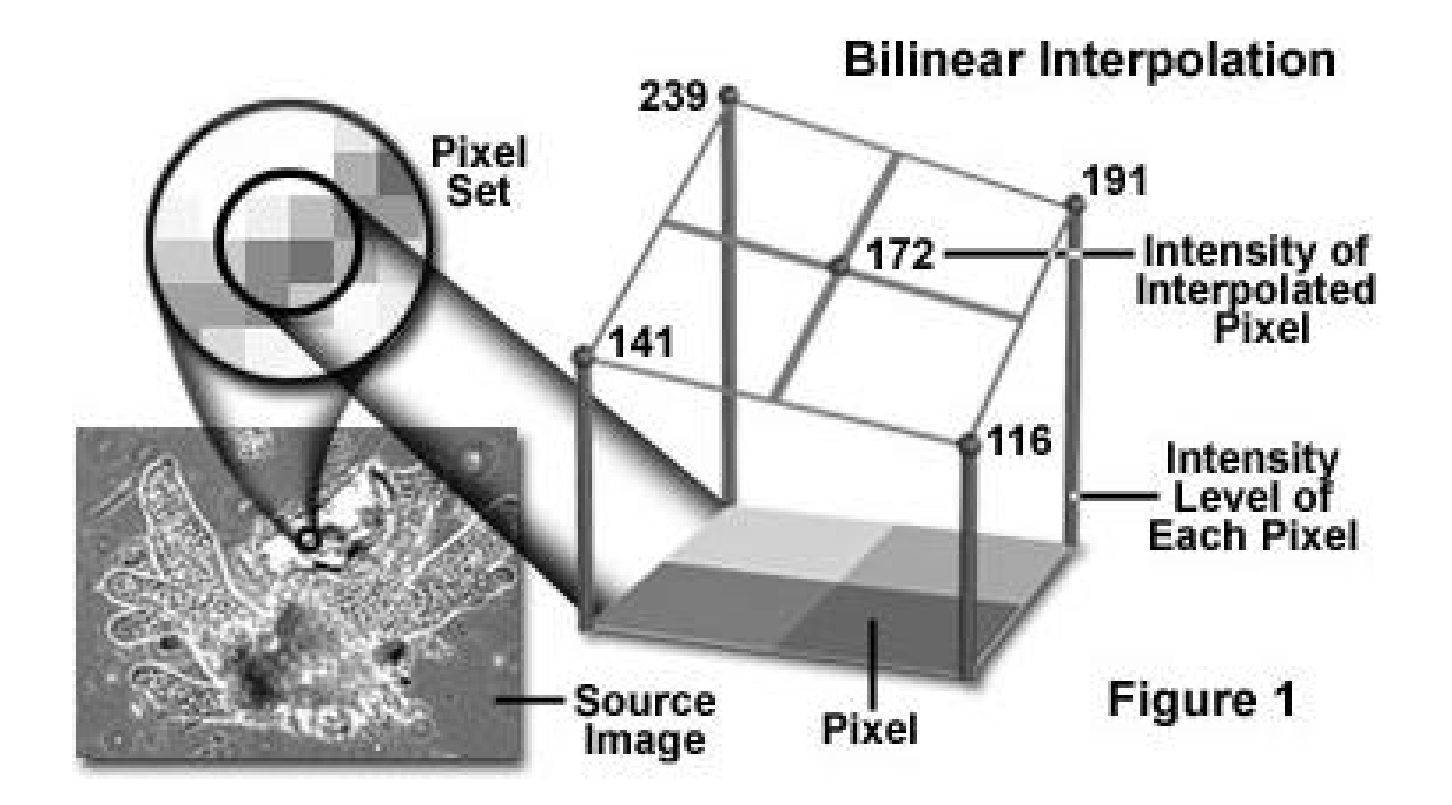

Quelle: http://micro.magnet.fsu.edu/primer/java/digitalimaging/processing/geometricaltransformation/index.html

Drehwuc hsanalyse **Seite 46** C. Lenz, M. Seidel, R. Weiglmaier Seite 46

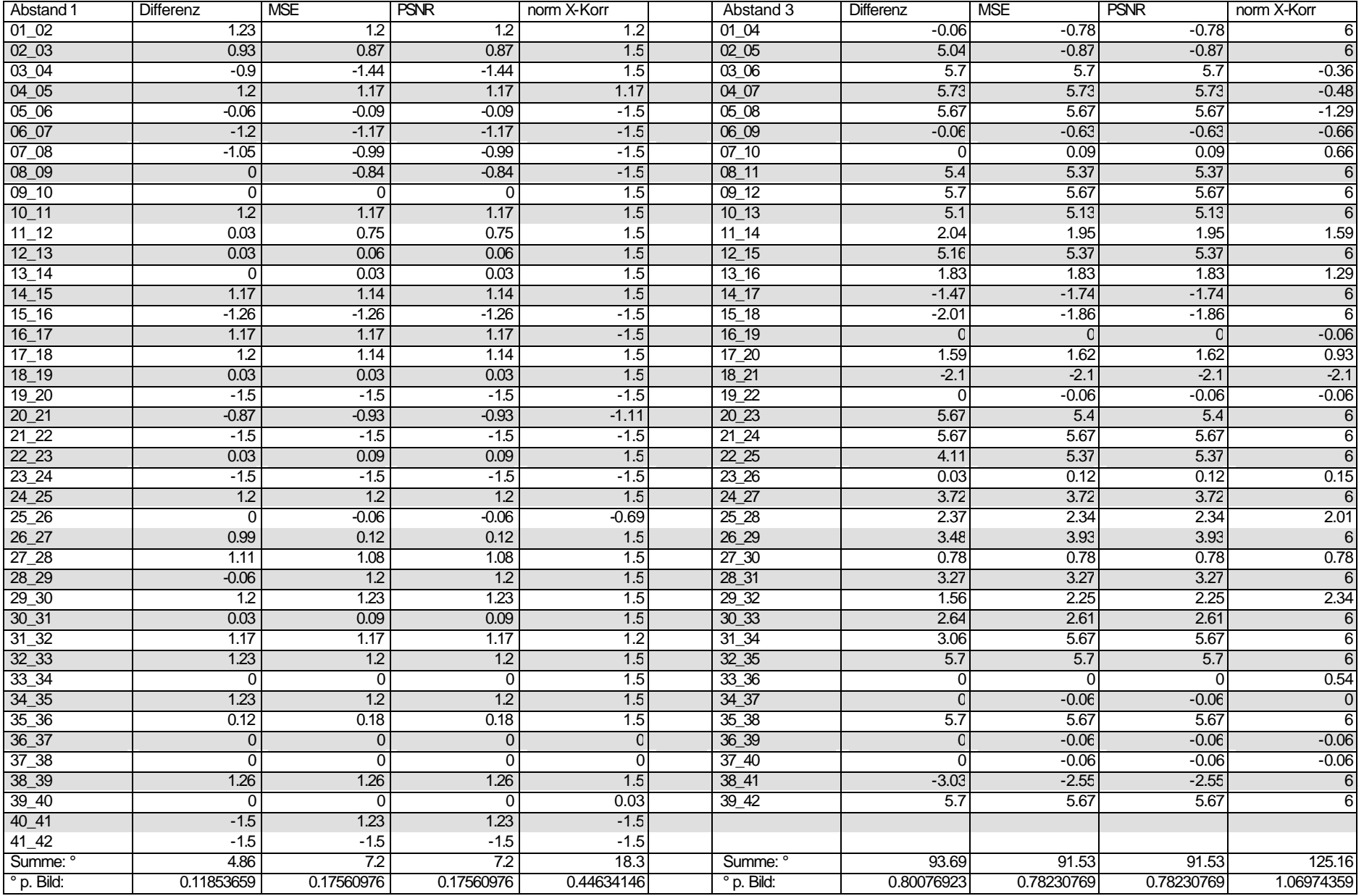

Drehwuc hsanalyse **C. Lenz, M. Seidel, R. Weiglmaier** Seite 47

## **6.3 Vergleich (künstl. Datensatz, gedreht um -0.5°/Bild)**

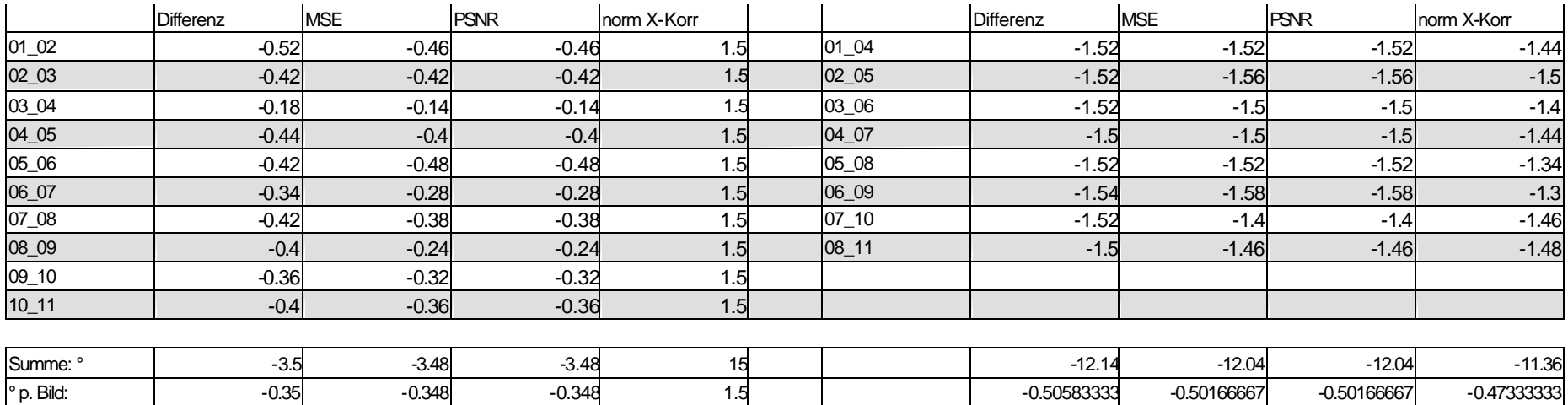

# **TEIL 7 (Optical Flow)**

# **7.1 Methode:**

Berechnen der 2D-Bewegungsrichtung und -Geschwindigkeit für jeden Bildpunkt bzw. jedes Pixel einer Bildsequenz.

Resultat ist ein Vektorfeld **v**(x, y)

 $E(x, y, t) = E(x + \delta x, y + \delta y, t + \delta t)$ 

 $E(x + \delta x, y + \delta y, t + \delta t) = E(x, y, t) + \frac{\partial E}{\partial x} \delta x + \frac{\partial E}{\partial y} \delta y + \frac{\partial E}{\partial t} \delta t + ...$ 

 $\partial E/\partial x \, \partial x/\partial t + \partial E/\partial y \, \partial y/\partial t + \partial E/\partial t = |dE/dt = 0|$ 

**v**  $\tilde{\mathbf{N}}$  E = -∂E/∂t  $\vert \mathbf{v} \vert = [\partial x / \partial t, \partial y / \partial t]^t$ 

Problem: eine Gleichung – zwei Variablen ...

Drehwuc hsanalyse **Seite 49** C. Lenz, M. Seidel, R. Weiglmaier Seite 49

# **7.2 Lokale Lösung – Algorithmus von Lucas & Kanade:**

Annahme: Bewegungsvektor ändert sich in den benachbarten Pixeln nur wenig, d.h. **v**(x, y)  $\equiv$  **v**(x +  $\delta$ x, y +  $\delta$ y).

⇒ Gleichungssystem

 $\partial E(\mathbf{p}_1)/\partial x \mathbf{v}_x + \partial E(\mathbf{p}_1)/\partial y \mathbf{v}_y = \partial E(\mathbf{p}_1)/\partial t$ .... ∂E(**p**<sub>n</sub>)/∂x v<sub>x</sub> + ∂E(**p**<sub>n</sub>)/∂y v<sub>y</sub> = ∂E(**p**<sub>n</sub>)/∂t

überbestimmtes lineares Gleichungssystem:

 $A v = b \quad (\rightarrow$  Teil 4.1)

## **7.3 Algorithmus von Horn & Schunck:**

Zusatzbedingung: gesamtes Vektorfeld soll hinreichend glatt sein. Verfahren reagiert daher weniger empfindlich auf lokale Störungen. Fehlermasse:

$$
\varepsilon_{b} = \partial E/\partial x \, v_{x} + \partial E/\partial y \, v_{y} + \partial E/\partial t
$$
  

$$
\varepsilon_{c}^{2} = (\partial v_{x}/\partial x)^{2} + (\partial v_{x}/\partial y)^{2} + (\partial v_{y}/\partial x)^{2} + (\partial v_{y}/\partial y)^{2}
$$
  

$$
\varepsilon^{2} = \iint dx \, dy \, (\lambda^{2} \, \varepsilon_{c}^{2} + \varepsilon_{b}^{2}) \to \text{min.}
$$

Parameter λ bestimmt Glättung

Gesamtfehler ε wird meist mit iterativem Verfahren minimiert.

## **7.4 Resultate**

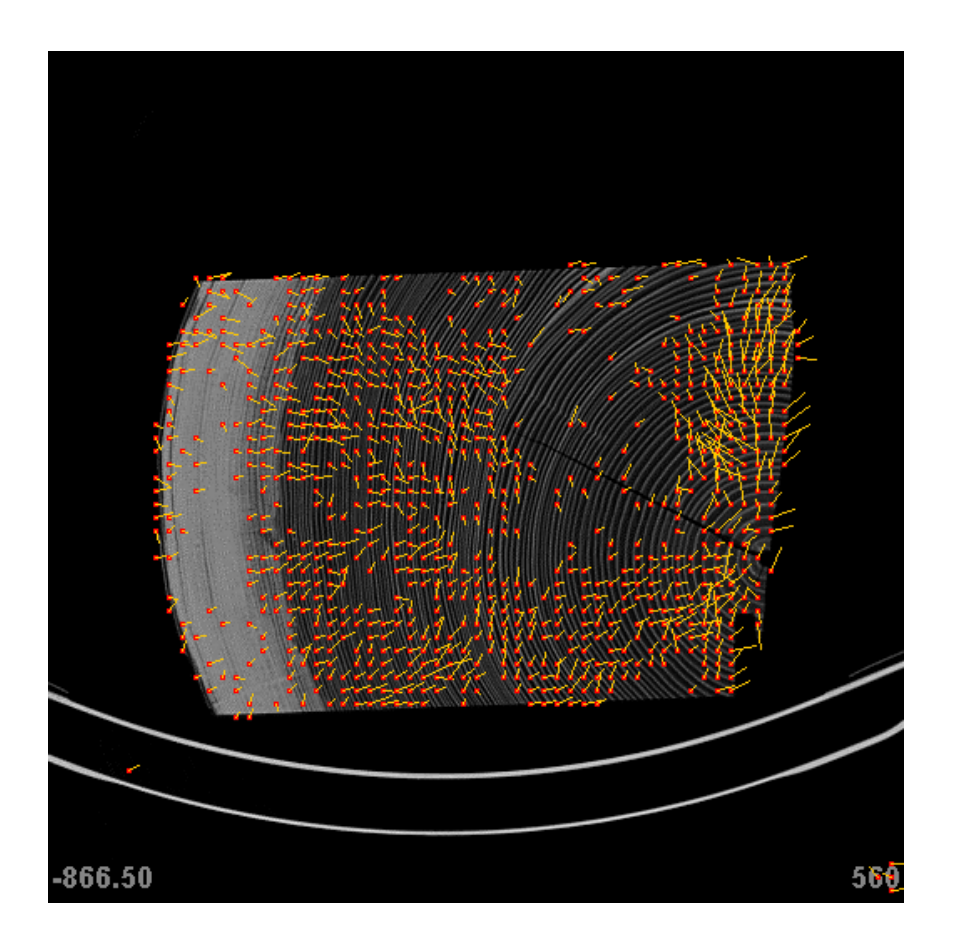

 $-82.50$ 

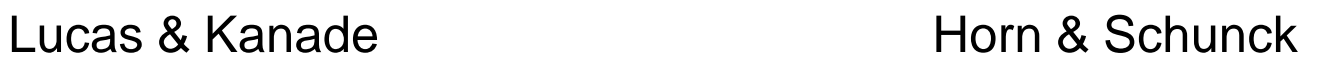

# **TEIL 8 (Fazit & Diskussion)**

# **DANKE**

# **für eure Aufmerksamkeit!!!**